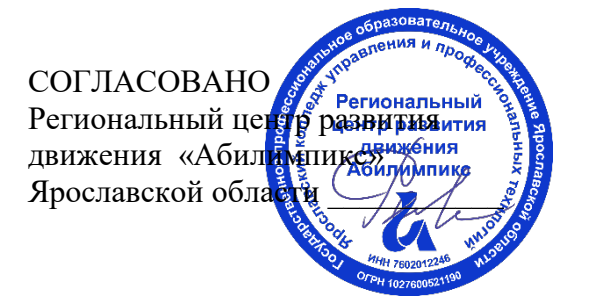

УТВЕРЖДЕНО: Рабочей группой по экспертированию конкурсных заданий VI Ярославского чемпионата «Абилимпикс» (протокол №1 от 19.04.2021 года)

# **VI Ярославский чемпионат «Абилимпикс»**

# **КОНКУРСНОЕ ЗАДАНИЕ**

**по компетенции Экономика и бухгалтерский учет**

> Разработал: главный эксперт по компетенции Тютяева Наталья Васильевна «15» апреля 2021года

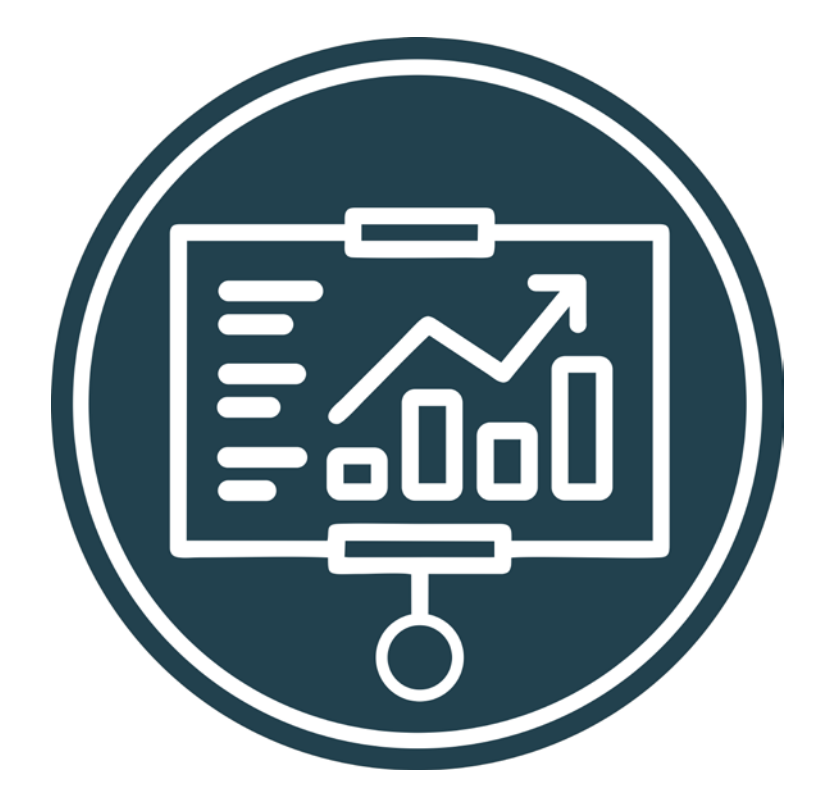

Ярославль, 2021

### **Содержание**

#### **1. Описание компетенции**

#### **1.1. Актуальность компетенции**

Ни одно предприятие, частное или государственное, не сможет вести полноценную деятельность без бухгалтерского учета. Бухгалтеров принимают в штат сотрудников или же пользуются услугами бухгалтерского сопровождения. В настоящее время даже на самом маленьком предприятии без специалиста по цифрам и отчетам обойтись нельзя. Бухгалтер нужен всем – от индивидуальных предпринимателей до крупных производственных корпораций. Именно он ведет учет доходов и расходов организации, регулирует финансовые потоки.

В обязанности бухгалтера входят ведение бухгалтерского, налогового, управленческого учета, начисление и перечисление заработной платы сотрудникам организации, проведение расчетов с дебиторами и кредиторами по договорным обязательствам, оптимизация деятельности организации с целью минимизации налогового бремени (в рамках законодательства). Помимо всего этого, на плечах бухгалтера лежат обязанности проведения инвентаризации, ведения внешней экономической деятельности, взаимодействие с банками и контролирующими (в пределах компетенции) органами.

В настоящее время актуальность формирования компетенций бухгалтеров является важным вопросом для руководителей организации.

Бухгалтер должен самостоятельно принимать решения, иметь опыт руководства, вести бухгалтерский учет в полном объеме в соответствии со стандартами национального законодательства и корпоративными требованиями организации. Бухгалтер обязан постоянно заниматься самообразованием, следить за изменением правил ведения бухгалтерского учета, изменениями в законодательстве.

#### **1.2. Профессии, по которым участники смогут трудоустроиться после получения данной компетенции.**

В соответствии с Общероссийским классификатором профессий рабочих, должностей служащих и тарифных разрядов участники смогут трудоустроиться по следующим профессиям

20336 Бухгалтер

20337 Бухгалтер (средней квалификации)

20339 Бухгалтер-ревизор

**стандарт** 

23369 Кассир

27740 Экономист по бухгалтерскому учету и анализу хозяйственной деятельности

В соответствии с Профессиональным стандартом "Бухгалтер", утвержденным приказом Министерства труда и социальной защиты Российской Федерации от 21 февраля 2019 г. N 103н

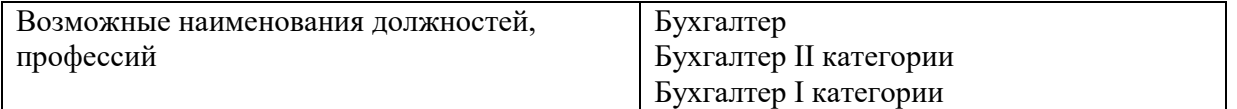

# **1.3. Ссылка на образовательный и/или профессиональный**

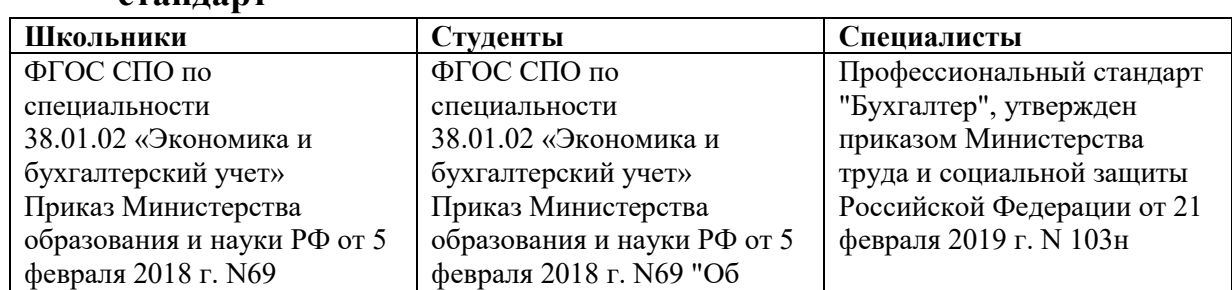

# **1.4. Требования к квалификации**

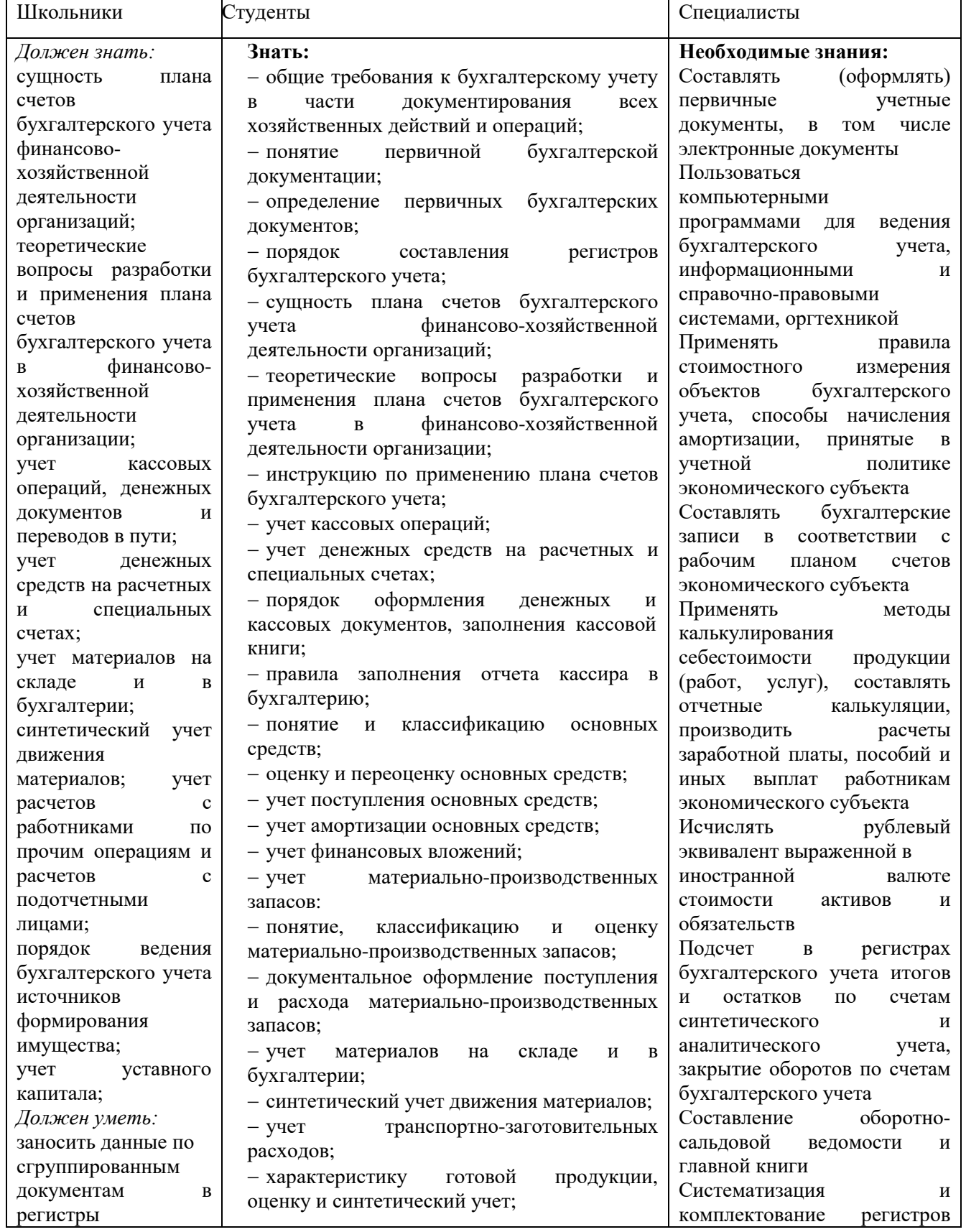

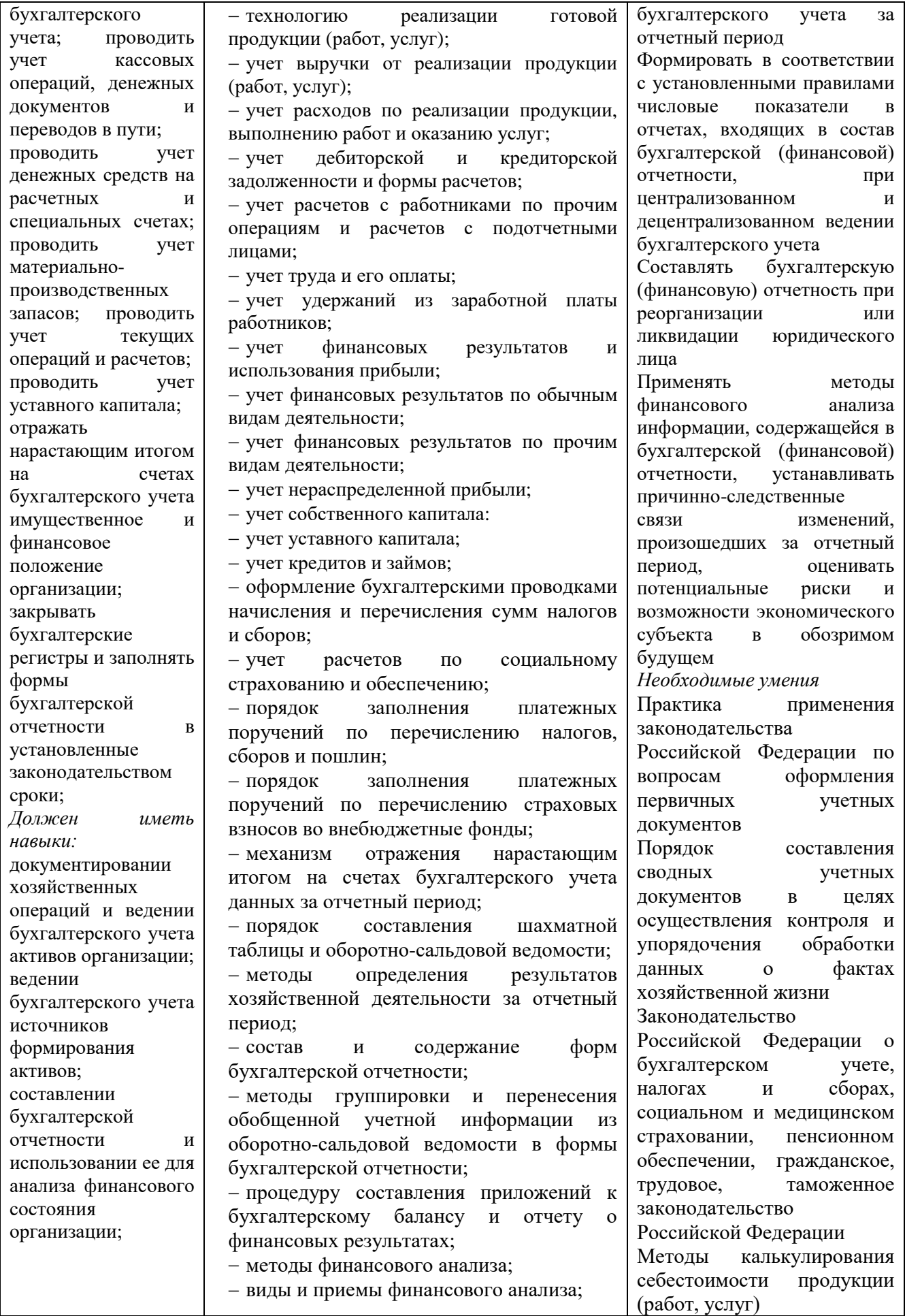

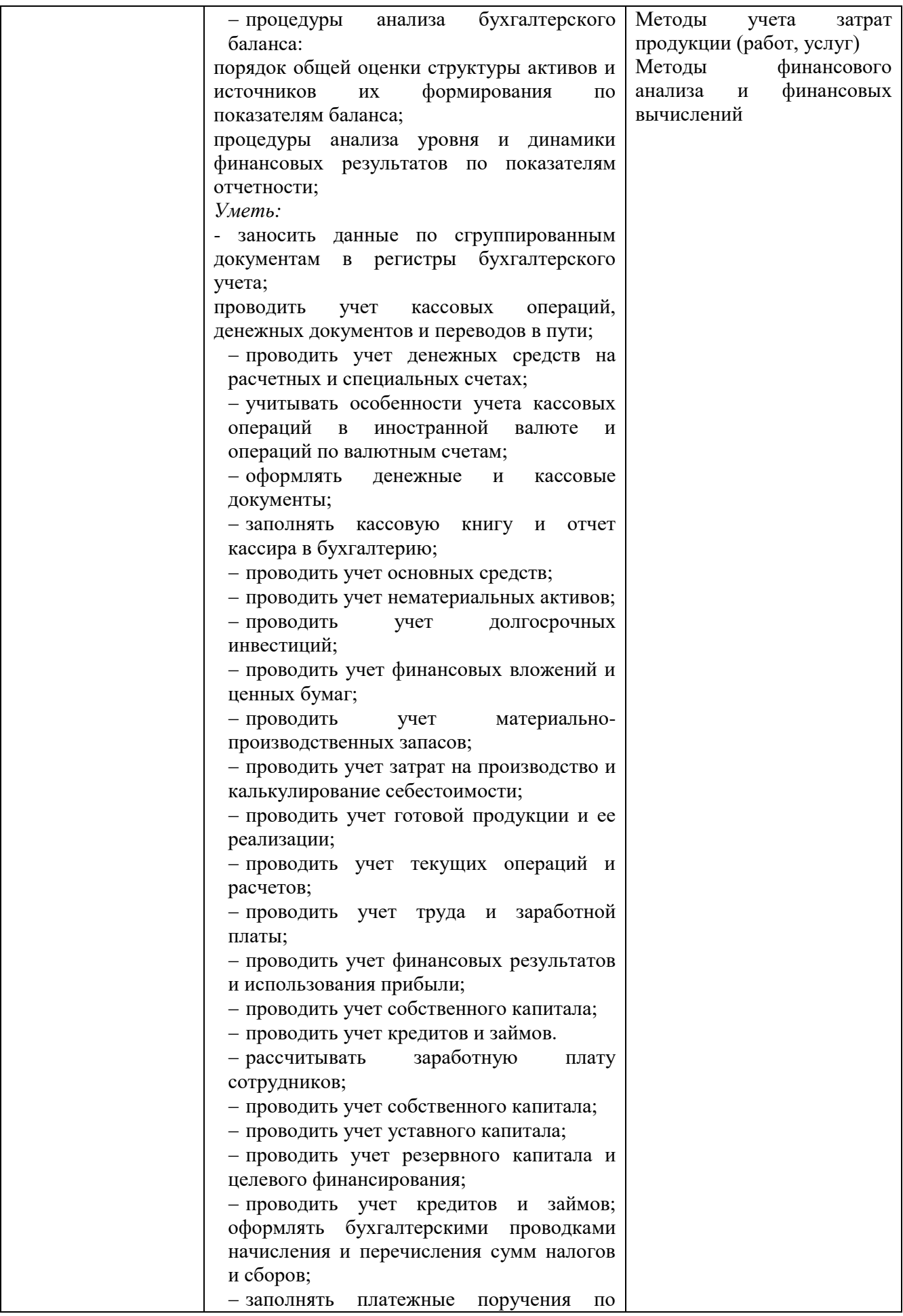

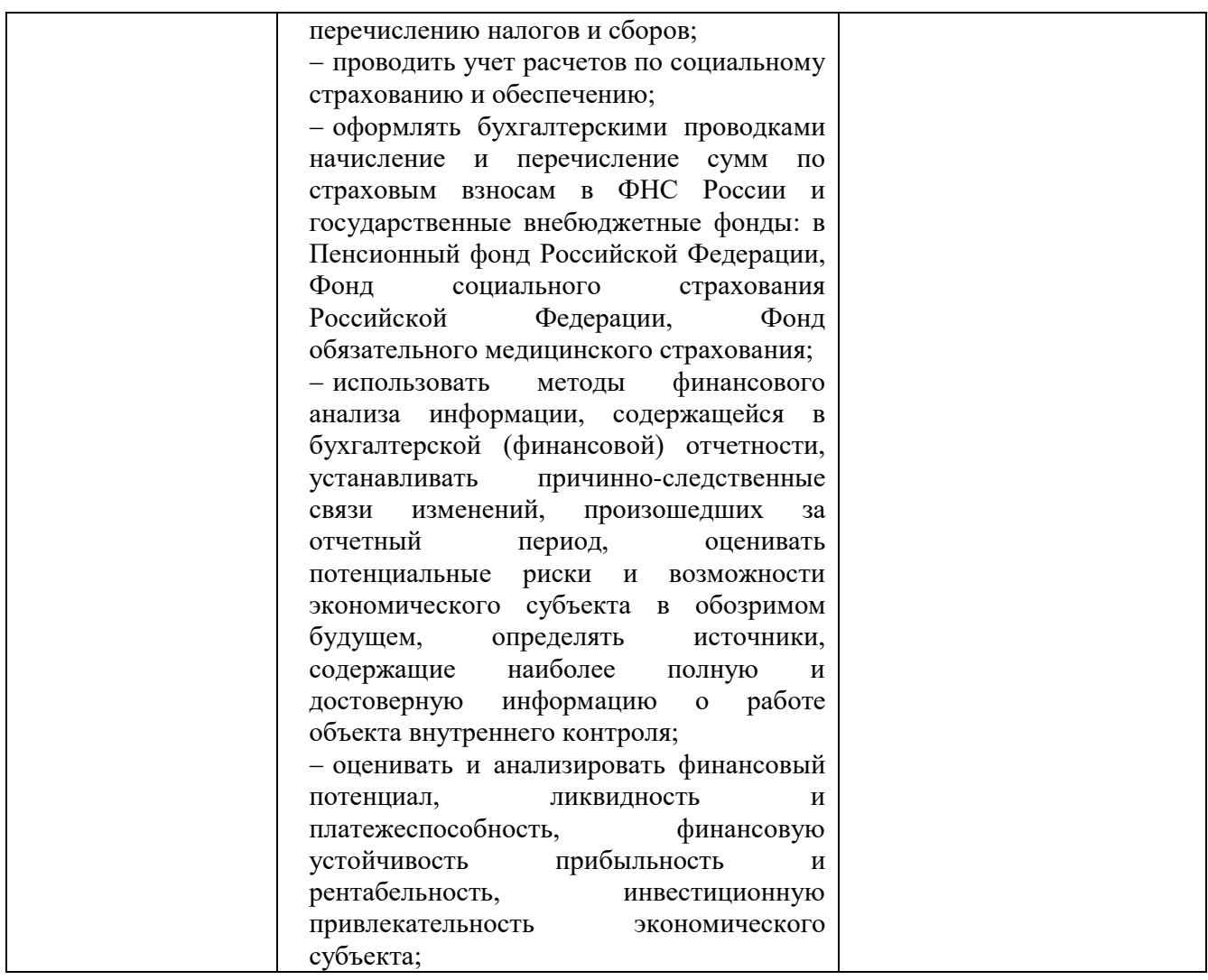

# **2. Конкурсное задание**

# **2.1. Краткое описание задания**

# **2.1. Краткое описание задания.**

*Школьники:* в ходе выполнения конкурсного задания необходимо решить хозяйственную задачу с использованием счетов бухгалтерского учета, сформировать оборотно-сальдовую ведомость, сформировать схематический бухгалтерский баланс.

*Студенты:* в ходе выполнения конкурсного задания необходимо отразить в ПО «1С Бухгалтерия 8» перечень хозяйственных ситуаций, выполнить ряд действий и сформировать отчеты, указанные в задании.

*Специалисты:* в ходе выполнения конкурсного задания необходимо отразить в ПО «1С Бухгалтерия 8» перечень хозяйственных ситуаций, выполнить ряд действий и сформировать отчеты, указанные в задании.

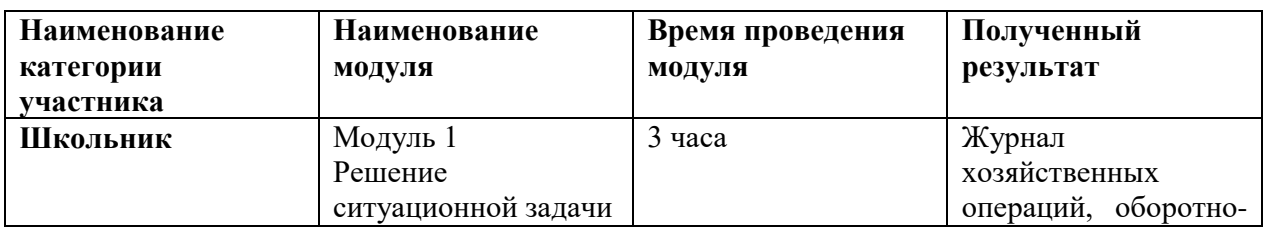

# **2.2. Структура и подробное описание конкурсного задания**

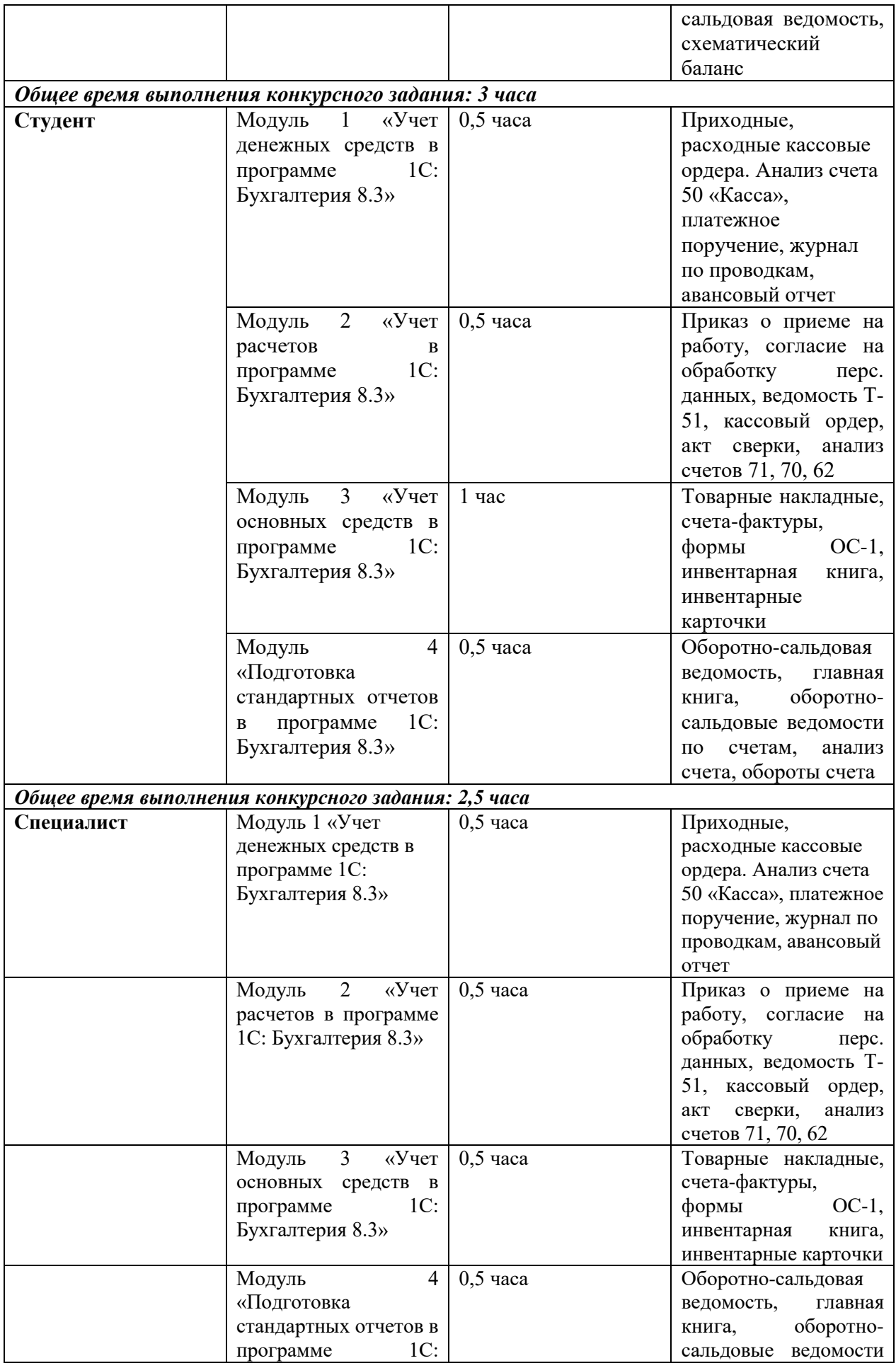

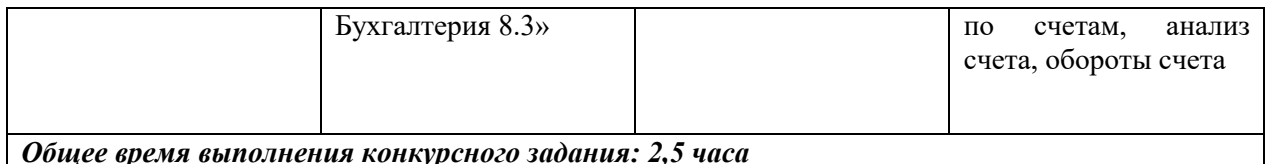

# **2.3. Последовательность выполнения задания**

### **2.3.1 Конкурсное задание. Участники – школьники**

#### Исходные данные:

Начальные остатки по счетам бухгалтерского учета на 01.03.2020 г.

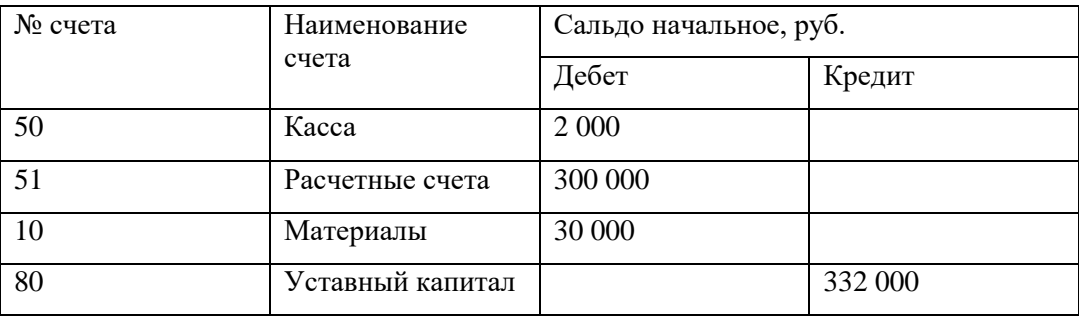

1. 02.03.2020 по приказу руководителя ООО «Альфа», кассиром Ерохиной А.А. с расчетного счета по чеку № 123456 получены наличные денежные средства для выдачи под отчет в сумме 10 000 руб.

2. 02.03.2020 из кассы ООО «Альфа» выданы под отчет наличные денежные средства Иванову Н.М. в сумме 8 000 руб. на приобретение материалов на нужды основного производства.

3. 03.03.2020 Н.М. Иванов в оптовом магазине «Апекс-М» за наличные приобрел материалы ООО «Альфа» на сумму 8 000 руб., (кроме того НДС - 20%), по УПД №123 от 03.03.2020 и счету-фактуре № 123 от 03.03.2020. Материалы доставлены на склад организации, где оприходованы кладовщиком, а после переданы на нужды основного производства. Иванов Н.М. сдал авансовый отчет и приложил все документы, подтверждающие его расходы.

4. 04.03.2020 авансовый отчет Иванова Н.М. был утвержден и был произведен расчет с подотчетным лицом Ивановым Н.М.

### **Задание:**

1. Произвести наличный расчет с подотчетным лицом.

На основании хозяйственных операций:

2. Сформировать журнал хозяйственных операций и показать операции бухгалтерскими проводками (Таблица 1);

#### **Журнал хозяйственных операций**

Таблица 1 №  $\begin{array}{c|c}\n\sqrt{2} & \text{Coqep} \times \text{Copqep} \\
\hline\n\pi/\pi\n\end{array}$  Сумма, руб. Дебет Кредит

3. Сформировать Т-образные схемы счетов бухгалтерского учета (расчет оборотов и конечного сальдо).

4. На основании данных счетов бухгалтерского учета сформировать оборотно-сальдовую ведомость за март 2021 года. (Таблица 2).

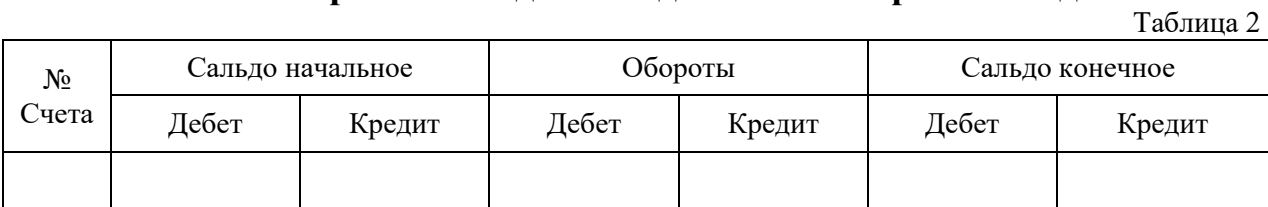

#### **Оборотно-сальдовая ведомость за март 2021 года**

5. На основании данных счетов бухгалтерского учета сформировать бухгалтерский баланс за март 2021 года. (Таблица 3).

#### **Бухгалтерский баланс за март 2020 года**

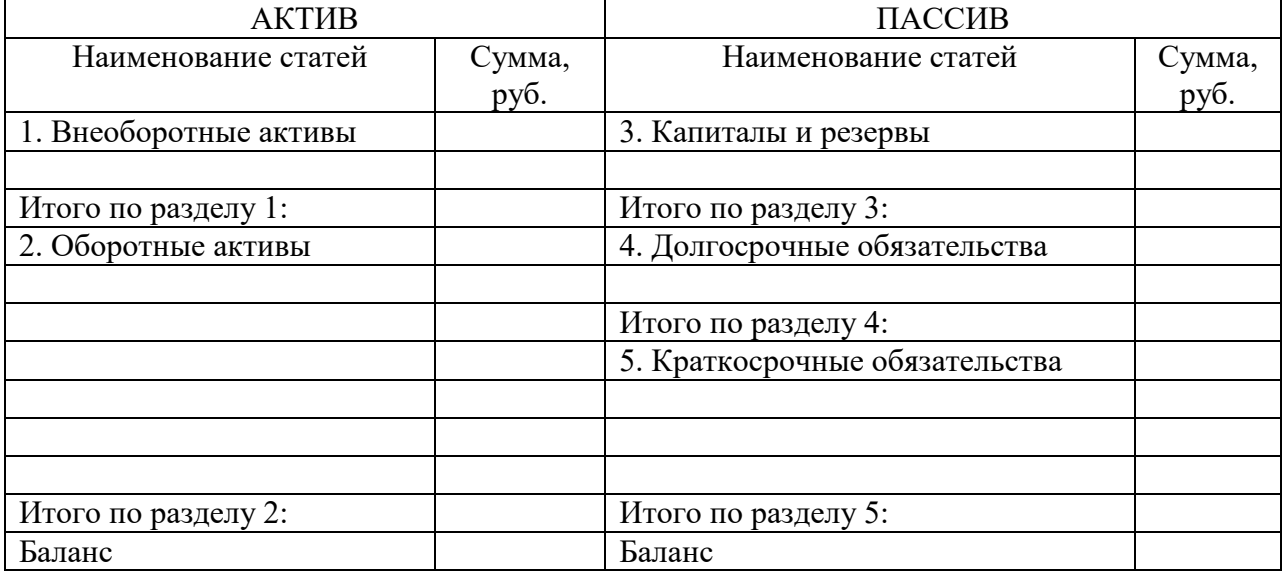

Примечание: при заполнении дробные части чисел округляются до целых

#### **2.3.2. Конкурсное задание. Участники – студенты, специалисты**

Для выполнения конкурсного задания по компетенции «Экономика и бухгалтерский учет» на персональном компьютере участника должно быть установлено программное обеспечение «1С: Бухгалтерия 8.3». Технологическая платформа 8.3, конфигурация действующая на дату проведения чемпионата.

Для выполнения конкурсного задания по компетенции «Экономика и бухгалтерский учет» на компьютере участника в рабочей базе ПО «1С: Бухгалтерия 8.3» должны быть внесены данные на 31.12.2020г.

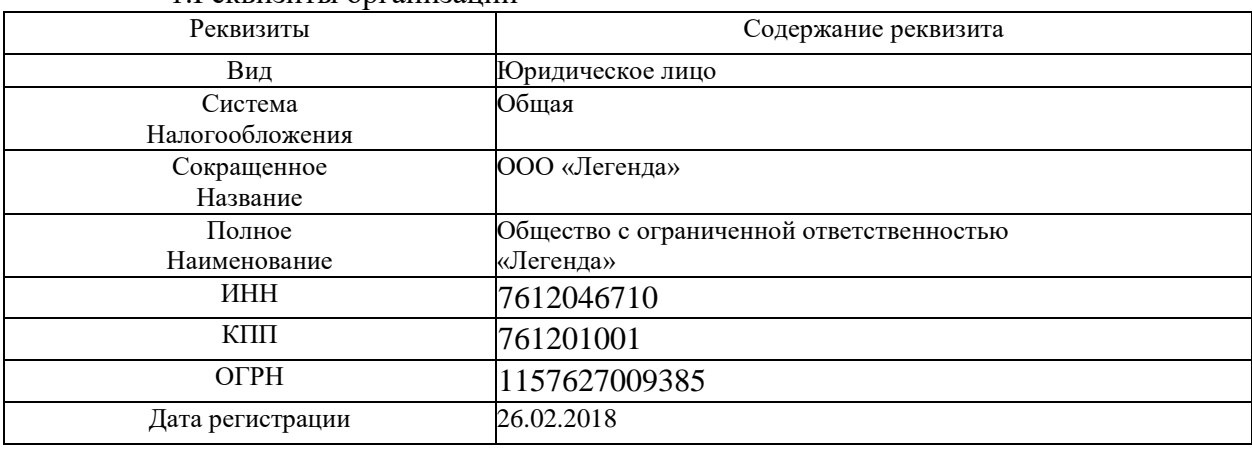

1.Реквизиты организации

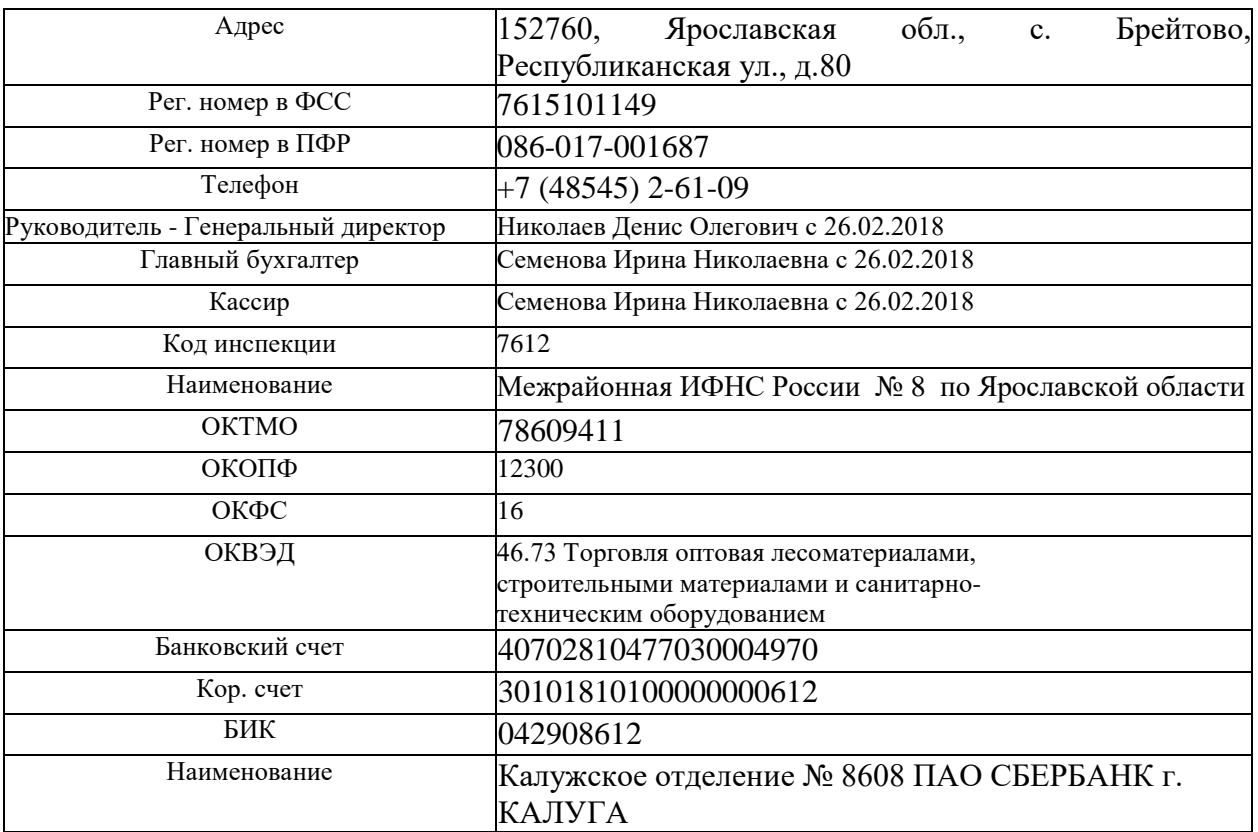

- 1. Функциональность «Выборочная»
- 2. Учетную политику на 01.01.2021 г.
- способ оценки МПЗ по средней;
- основной счет учета затрат 44.01;
- применение ПБУ 18/02 не ведется;
- метод начисления амортизации ОС и НМА линейный.
- 1. Справочники
	- *Должности:*
- Генеральный директор, Главный бухгалтер, Кассир, Менеджер
	- *Номенклатурные группы:*
- Оптовая торговля
	- *Способы учета заработной платы:* Счет 44.01, статья затрат оплата труда
	- *Контрагенты:*

### **Группа ПОСТАВЩИКИ:**

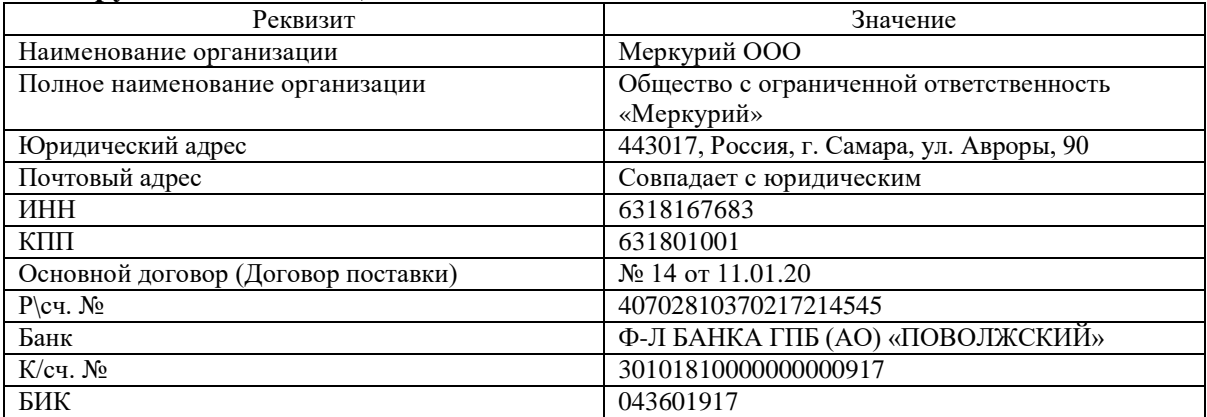

### **Группа ПОКУПАТЕЛИ**

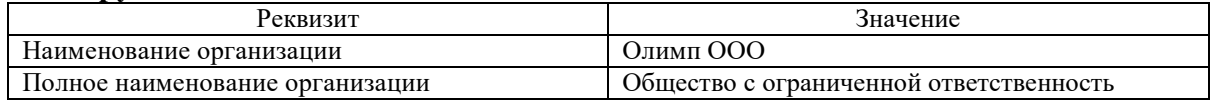

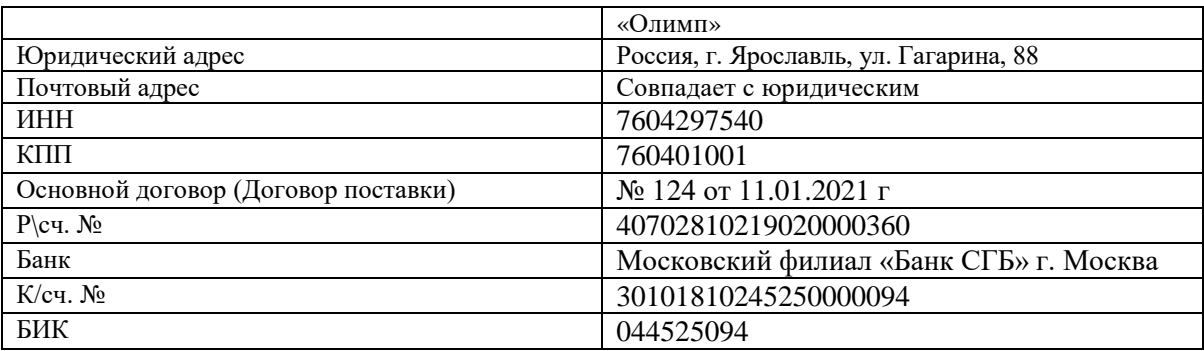

### **Группа ГОСУДАРСТВЕННЫЕ ОРГАНЫ:**  Межрайонная ИФНС № 8

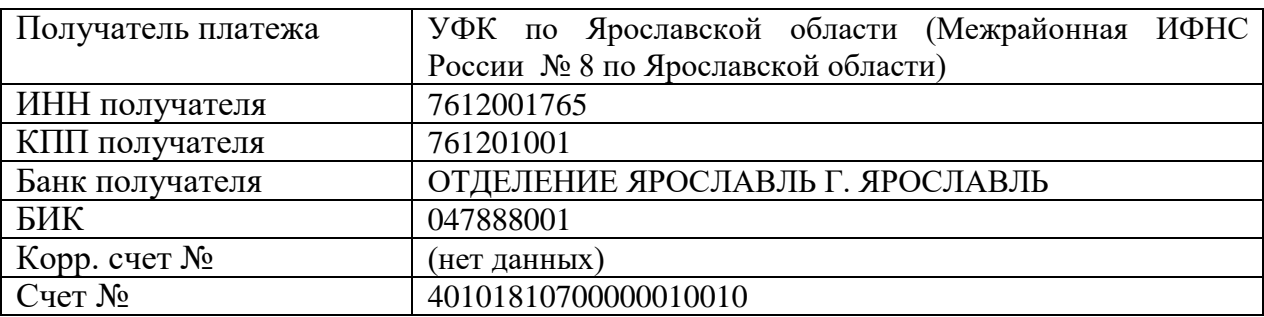

# **Группа УЧРЕДИТЕЛИ:**

1. Николаев Денис Олегович

# • *Сотрудники*

Персональные данные работников ООО «Легенда»

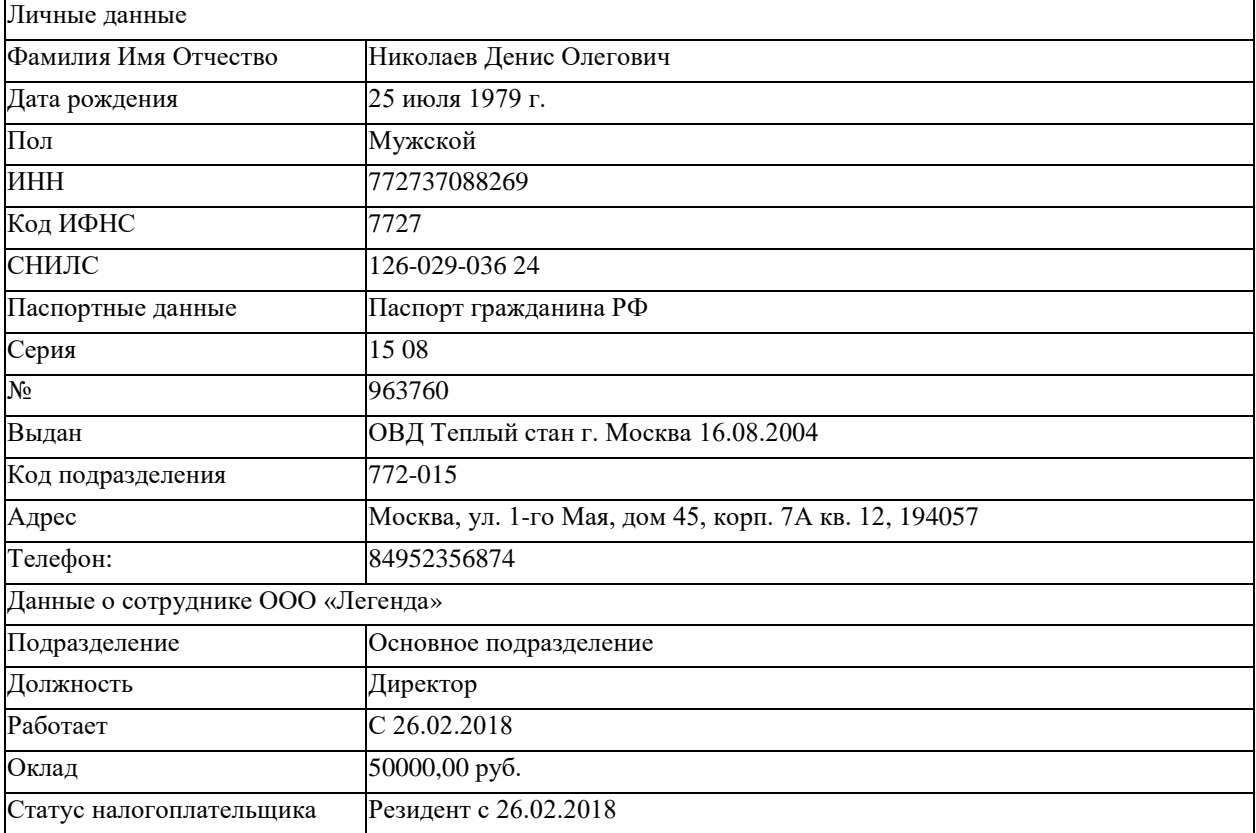

Вычеты не предоставляются

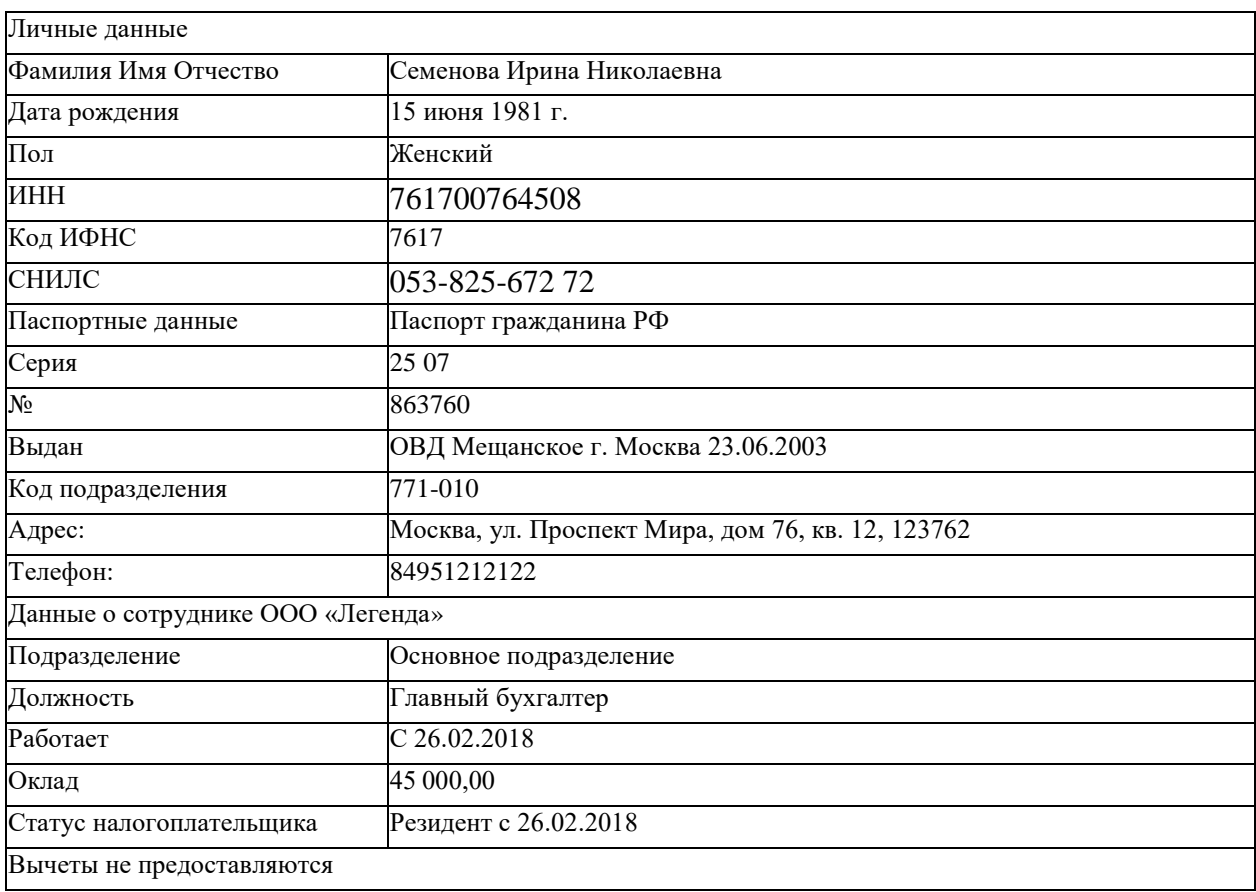

5. На счетах бухгалтерского учета отражены суммы начальных остатков по данным Таблицы 1 и расшифровки по счетам на 31 декабря 2020 года

Таблица 1. Ведомость остатков по синтетическим счетам бухгалтерского учета на

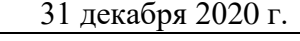

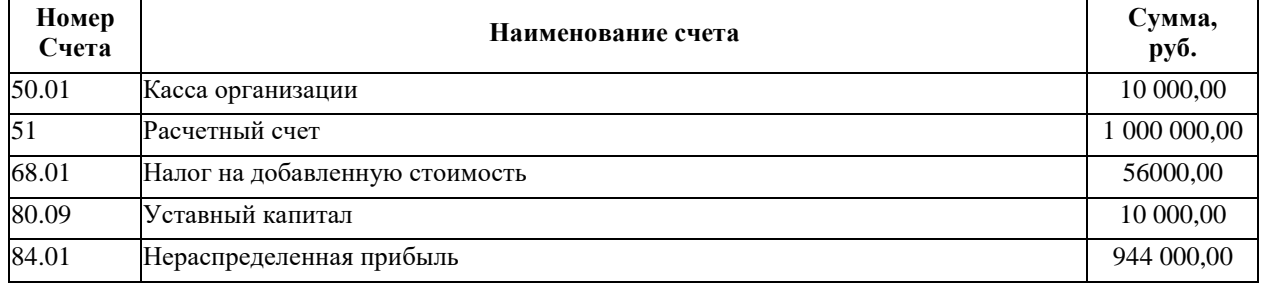

#### **Конкурсное задание**

**Модуль 1 «Учет денежных средств в программе 1С: Предприятие 8.3»** 

*Исходные данные:* Лимит кассы организации на 2021 год – 10 000,00 рублей.

13.01.2021 г. с расчетного счета получены наличные денежные средства на командировочные расходы по чеку № 210569 – 40 000,00 руб.;

13.01.2021 г. выдано под отчет Николаеву Д.О. на командировочные расходы – 35 000,00 руб.; 15.01.2021 г. из кассы выдано под отчет Семеновой И.Н. 5 000 руб.

15.01.2021 г. Семенова И.Н. в магазине «Апекс-опт» за наличные приобрела канцелярские товары для нужд бухгалтерии на сумму 6 000 руб., кроме того НДС-20%, по накладной № 123 15.01.2021 и счет-фактуре № 123 от 15.01.2021.

16.01.2021 г. произведен расчет наличными денежными средствами с подотчетным лицом Семеновой И.Н. Сумму необходимо определить и сформировать соответствующий кассовый ордер.

19.01.2021 г. в бухгалтерию представлена выписка с расчетного счета банка за 18.01.2021 г.

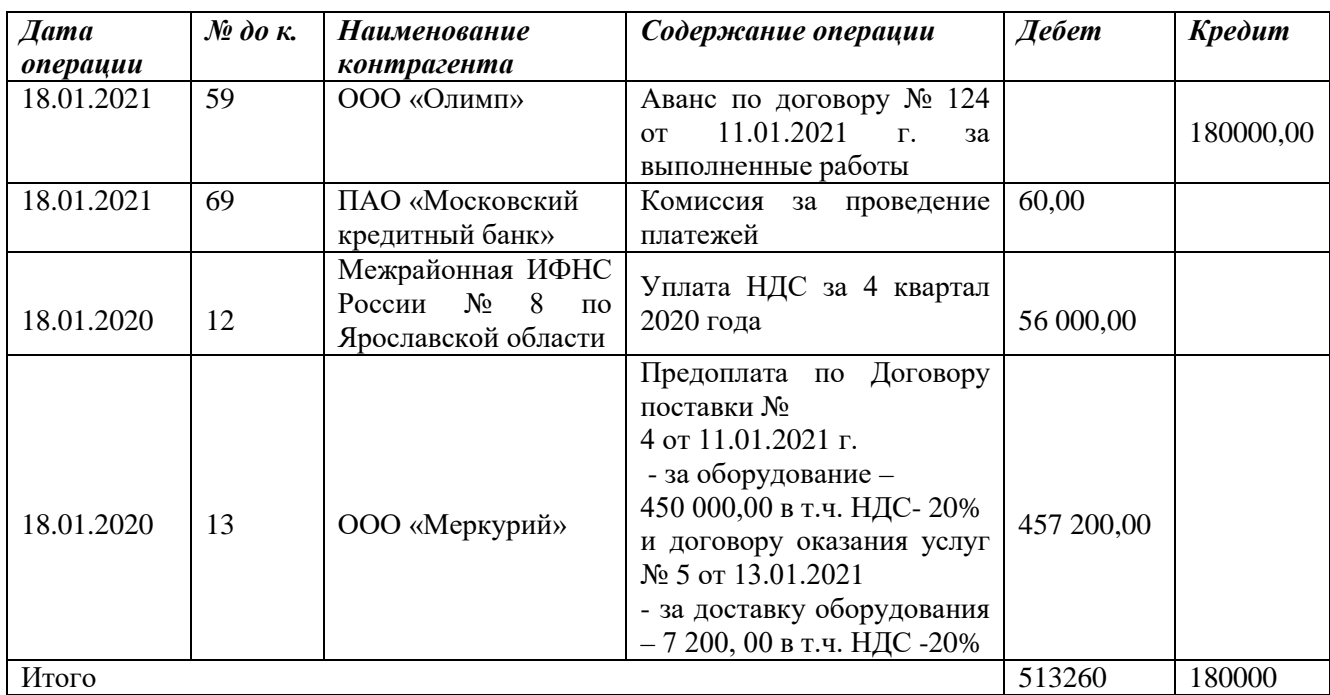

*Задание:*

1. Сформировать кассовые документы согласно хозяйственным операциям.

2. Вывести на печать приходные и расходные кассовые ордера.

3. Сформировать авансовый отчет Семеновой И.Н.

4. Сформировать кассовую книгу за январь 2021 г. и вывести на печать.

5. Сформировать платежное поручение на уплату НДС в бюджет РФ № 12 от 18.01.2021г. на сумму 56 000,00рублей.

6. Сформировать анализ счетов 50 и 51 за январь 2021 года.

7.Внести информацию по выписке за 18.01.2020г. в базу программы «1С: Бухгалтерия 8.3». (платежные поручения формировать не требуется, кроме пункта 5 задания). Произвести разбивку платежа ООО «Меркурий» за оборудование и его доставку в разрезе договоров.

8. Сформировать журнал проводок за январь 2021 г. и вывести на печать.

#### **Модуль 2 «Учет расчетов в программе 1С: Предприятие 8.3»**

*Исходные данные:*

1. Николаев Д.О. находился в командировке в г. Калининград с 18.01.2021 по 22.01.2021 г. По возвращению из командировки, сотрудник предоставил Авансовый отчет от 27.01.2010г., подтверждающий израсходованные суммы и выданный ранее аванс:

- Авиабилет № 2134 от 18.01.2021 г. туда и обратно 15 000,00 руб. (без НДС)
- Проживание в гостинице, счет №56 от 22.01.2021 г. 10 000,00 руб. (без НДС)
- Суточные 700,00 руб/сут. бухгалтерская справка № 1 от 27.01.2021 г.
- 2. 21.01.2021 года принят на работу сотрудник

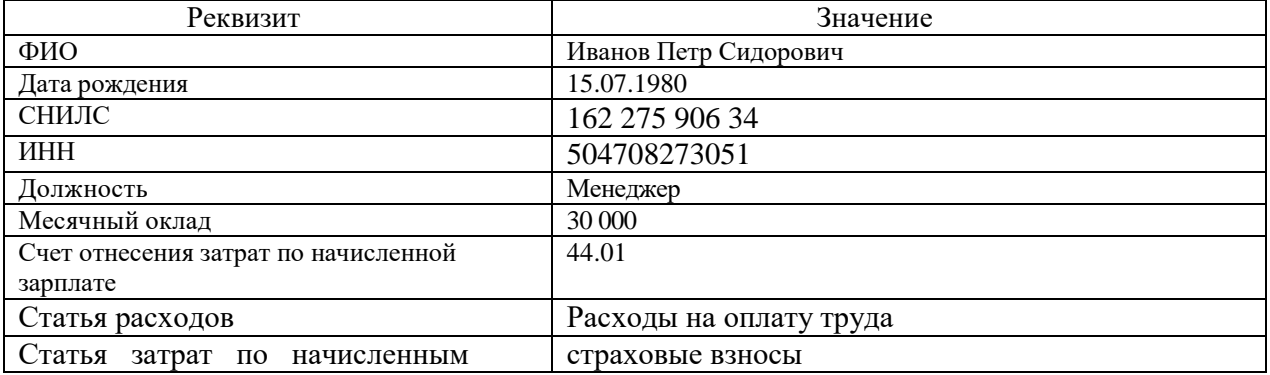

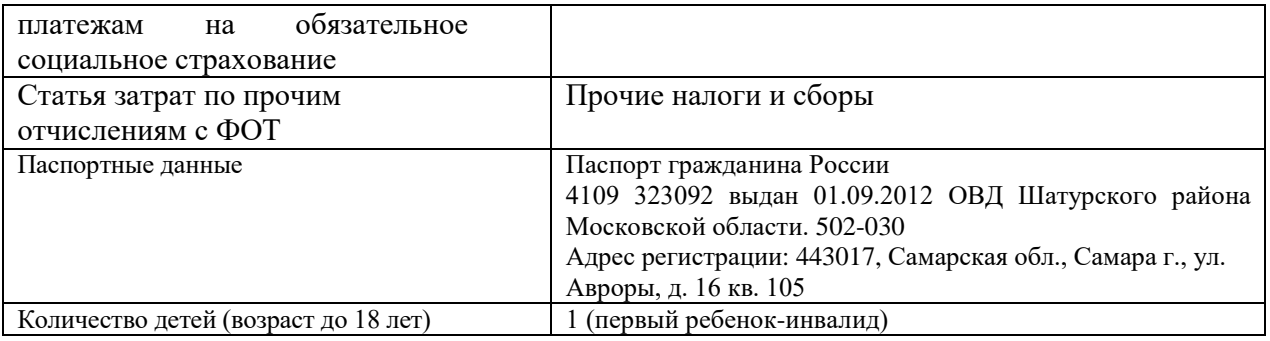

# **Задание:**

1.Принять сотрудника на работу, предоставив стандартные налоговые вычеты на ребенка. Вывести на печать приказ о приеме на работу и согласие на обработку персональных данных.

2. Начислить заработную плату за январь 2020г. с начислением страховых взносов.

3. Вывести на печать расчетную ведомость по форме Т-51 и информацию о начисленных налогах и взносах (кратко) за январь 2020г.

4.Оформить командировочные расходы (Счет – 44.01 «Издержки обращения в организациях, осуществляющих торговую деятельность). Рассчитать задолженность и произвести расчет с подотчетным лицом Николаевым Д.О. за 27.01.2021 г. Сумму определить, оформить соответствующий кассовый ордер. Рассчитать сумму заработной платы Николаева Д.О. за дни нахождения в командировке. Расчетный период отработан полностью. Дополнительного дохода в расчетном периоде, помимо оклада не получал. Количество рабочих дней в расчетном периоде – 247 рабочих дней.

5. Сформировать акт сверки расчетов с ООО «Олимп» и ООО «Меркурий» за январь 2021 г. от 29.01.2021 г. и вывести на печать.

6. Сформировать и вывести на печать анализ счета 70, 69

#### **Модуль 3 «Учет основных средств в программе 1С: Предприятие8.3»** *Исходные данные:*

1. Согласно договору поставки № 4 от 11.01.2021 г. от поставщика ООО «Меркурий» поставлен агрегат поддержки давления «АРМ-1» на основании документов: накладная №34 и счет-фактура №34 от 28.01.2021 г. на сумму 450 000,00 руб. (в т.ч. НДС - 20%).

По договору оказания услуг № 5 от 13.01.2021 г предусмотрена доставка оборудования поставщиком. Стоимость услуг перевозки оборудования, согласно УПД № 25 от 28.01.2021, составила 7 200 руб. (в т.ч. НДС – 20%)

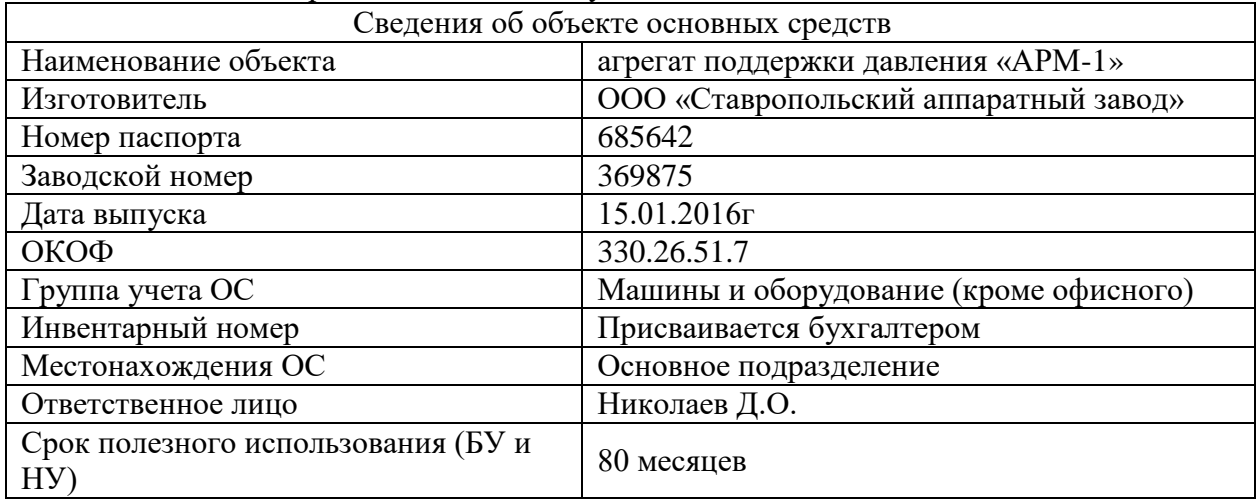

29.01.2021 г. агрегат введен в эксплуатацию.

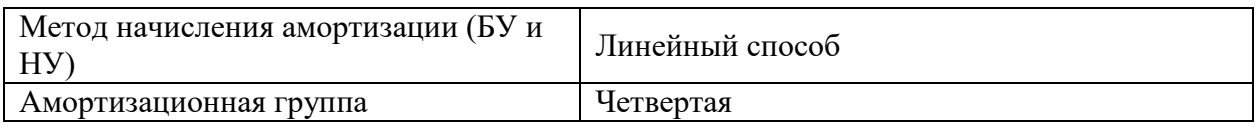

2. 29.01.2020 г. у ООО «ДревЦентр» по договору купли-продажи № 12 от 11.01.2020 г. приобретен земельный участок площадью 4 га, стоимостью 3 000 000 руб., без НДС. Акт приема-передачи № 15 от 29.01.2020 г. Участок поставлен на учет 29.01.2020г. Кадастровая стоимость участка совпадает со стоимостью его приобретения.

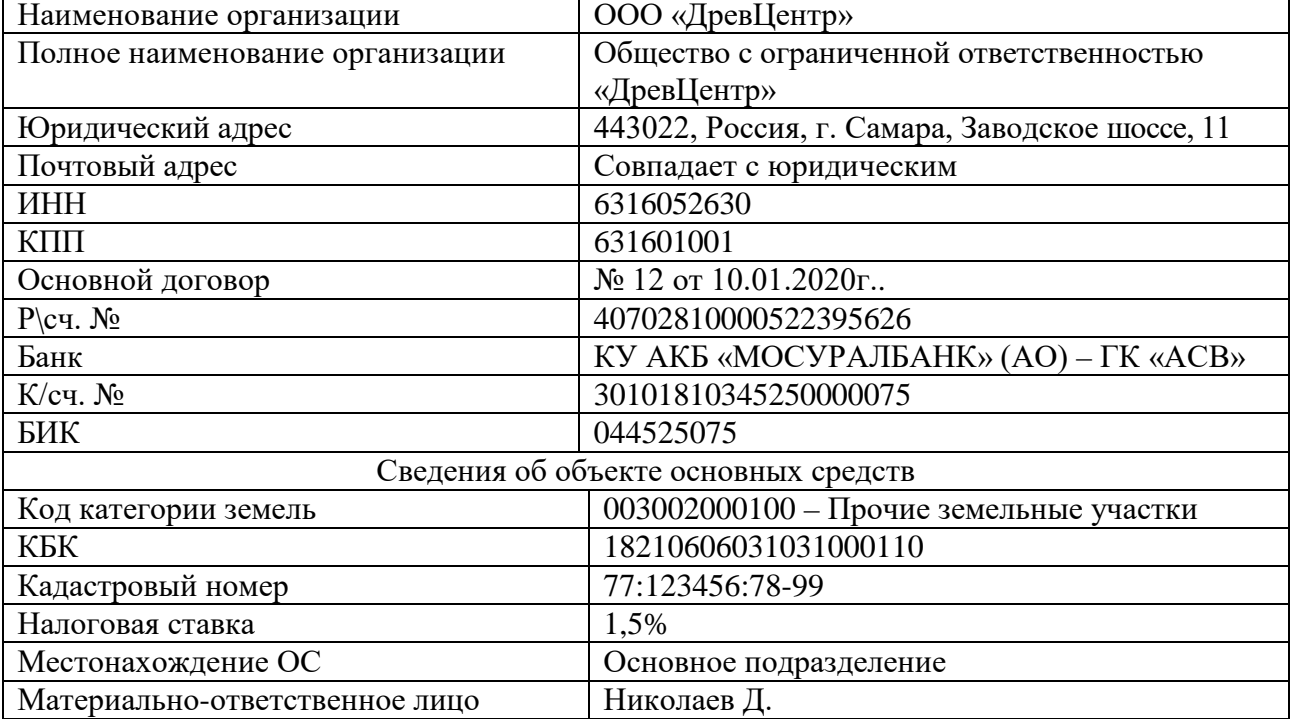

29.01.2021 г.

От ООО «ДревЦентр» по договору №13 от 13.01.2020г. приобретен автомобиль Volvo (легковой). Стоимость составила 450 000 руб., (НДС -20% сверху). Документы: накладная №8 от 29.01.2021г., счет-фактура №8 от 29.01.2021 г.+полный комплект технической документации.

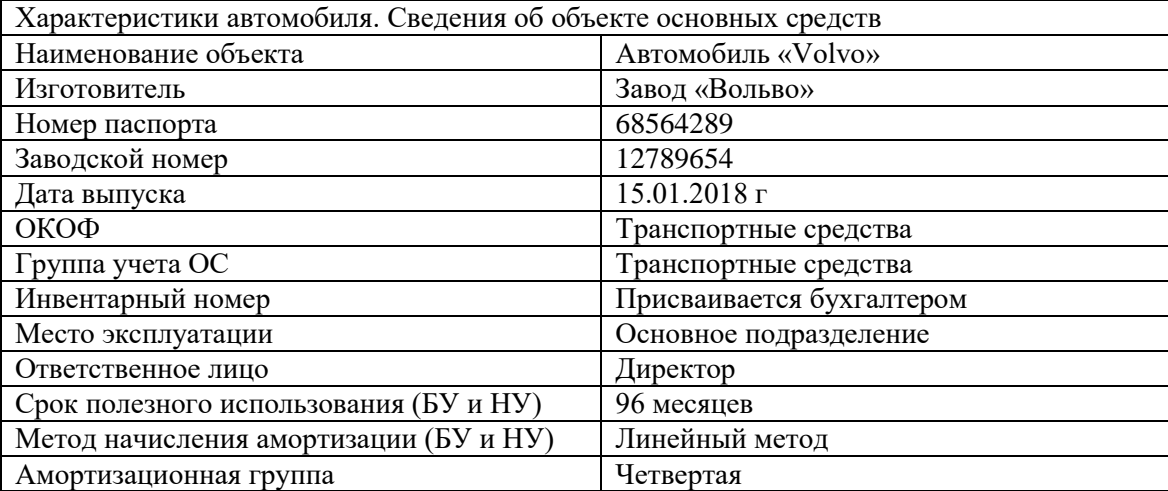

# *Задание:*

- 1. Произвести покупку объектов ОС. Произвести ввод в эксплуатацию основных средств.
- 2. Вывести на печать накладную и счет-фактуру по всем объектам ОС

3. Подготовить и вывести на печать Акт о приеме-передаче основных средств на агрегат, автомобиль, на земельный участок.

4.Произвести закрытие месяца за февраль 2021 г. в блоке «Амортизация и износ основных средств». Сформировать, вывести на печать анализ счета 02.01 «Амортизация основных средств» за февраль 2021 г.

5. Сформировать инвентарную книгу объектов ОС и инвентарные карточки объектов ОС

#### **Модуль 4 «Подготовка стандартных отчетов в программе 1С: Предприятие 8.3».**

*Исходные данные:* хозяйственные операции следующих модулей:

Модуль 1 «Учет денежных средств в программе 1С: Бухгалтерия 8.3»

Модуль 2 «Учет расчетов в программе 1С: Бухгалтерия 8.3»

Модуль 3 «Учет основных средств в программе 1С: Бухгалтерия 8.3»

Модуль 4 «Подготовка стандартных отчетов в программе 1С: Бухгалтерия 8.3» *Задание:* 

Используя введенные в базу данных, при выполнении модулей 1-3, хозяйственные операции, сформировать и вывести на печать:

1. оборотно-сальдовую ведомость за 1 квартал 2021 г. с данными бухгалтерского и налогового учета с указанием наименования счетов;

2. оборотно-сальдовую ведомость за 1 квартал 2021 г. по счетам 60 «Расчеты с поставщиками и подрядчиками», 62 «Расчеты с покупателями и заказчиками» в разрезе контрагентов и договоров (документы расчетов с контрагентами не выбирать);

3. оборотно-сальдовую ведомость за 1 квартал 2021 г. по счету 71 «Расчеты с подотчетными лицами» по всем сотрудникам;

4. оборотно-сальдовую ведомость за 1 квартал 2021 г. по счету 01 «Основные средства»;

5. анализ счета 10 «Материалы» за январь 2021 г. в разрезе субсчетов;

6. обороты счета 19 в разрезе субсчетов за 1 квартал 2021 г. по месяцам;

7. Сформировать Главную книгу за 2021 г.

8. Сформировать Шахматную ведомость за 2021 г.

### **2.4. 30% изменение конкурсного задания.**

В 30% изменение конкурсного задания входят следующие позиции:

Разрешается изменить 30% задания в следующем формате:

- 30% изменения объема самого задания, функционал остается прежним, меняется что-то несущественное, например, удаление 1-2 хозяйственных операций из задания, изменение цифровых показателей, изменение реквизитов контрагентов и добавление новых операций т.д. - 30% изменения функциональности, т.е. могут измениться объекты учета.

-30% комбинированного изменения, т.е. сочетание 2-х вышеизложенных факторов.

Все изменения должны входить в заявленные знания и умения.

#### **2.5. Критерии оценки выполнения задания.**

Школьники:

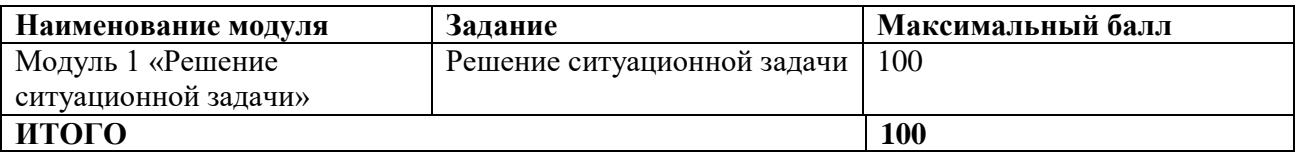

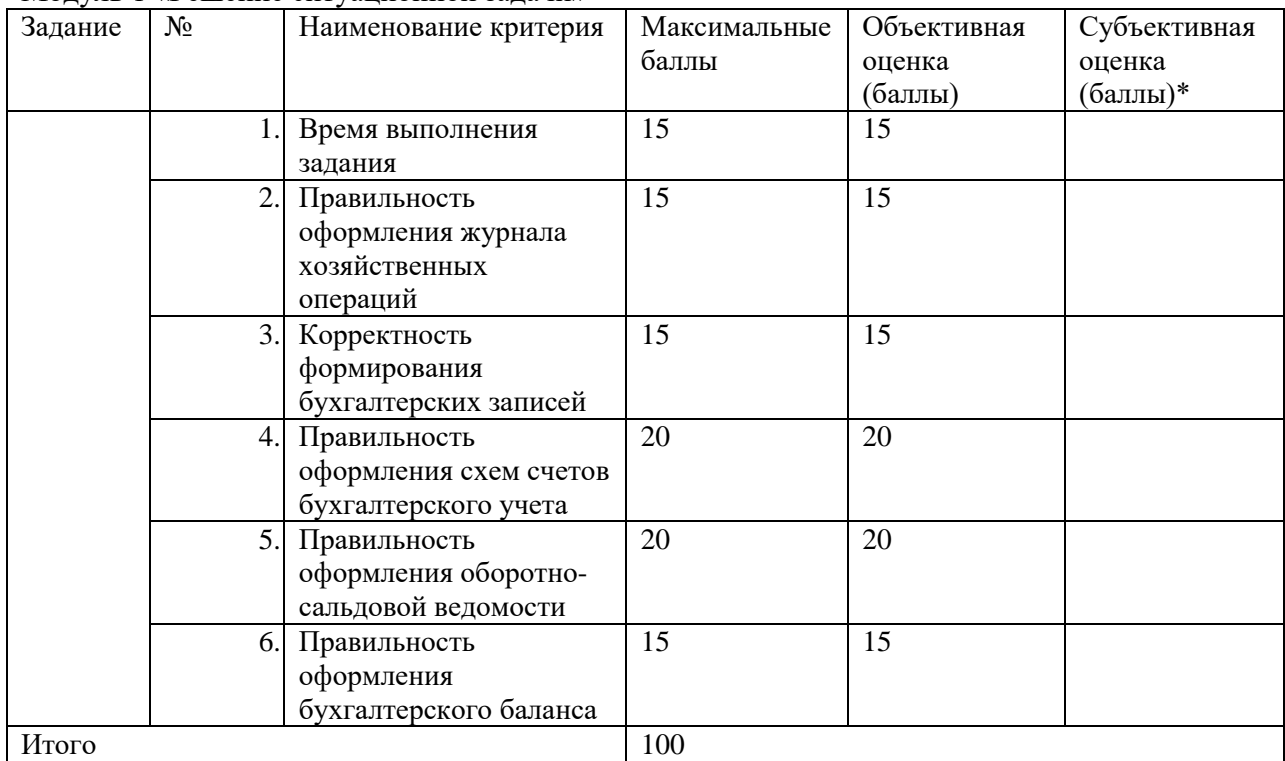

Модуль 1 «Решение ситуационной задачи»

#### *Студенты, специалисты*

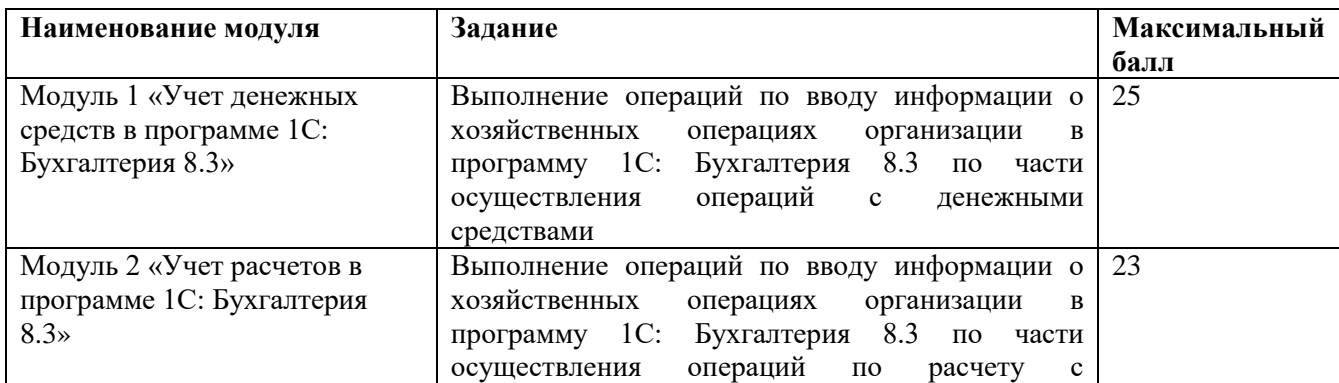

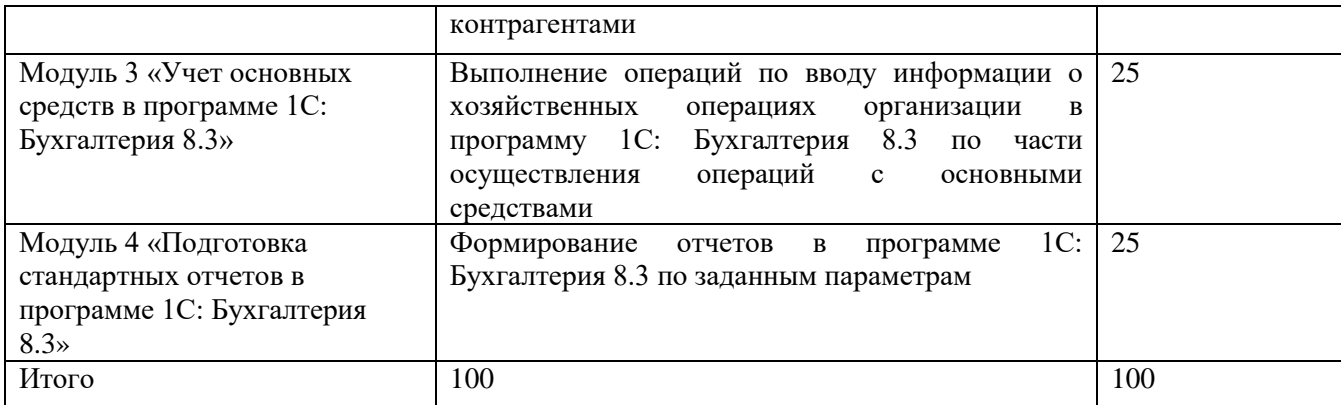

# **Модуль 1. «Учет денежных средств в программе 1С: Бухгалтерия 8.3».**

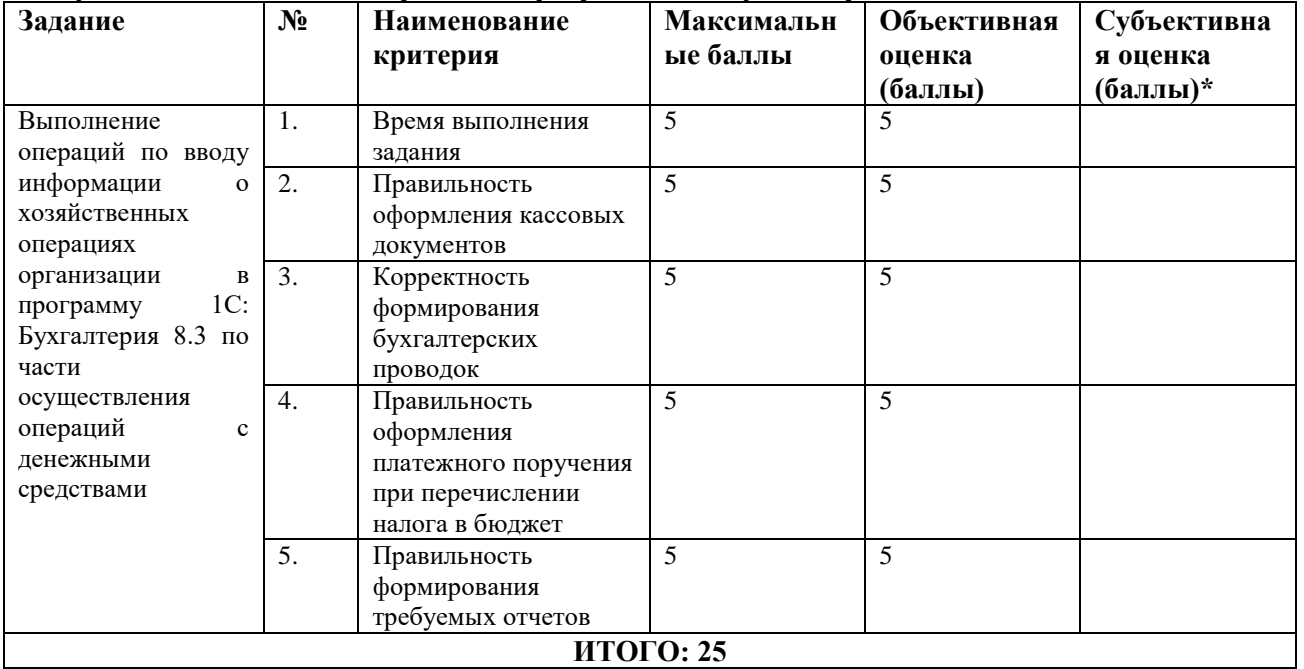

# **Модуль 2. «Учет расчетов в программе 1С: Бухгалтерия 8.3»**

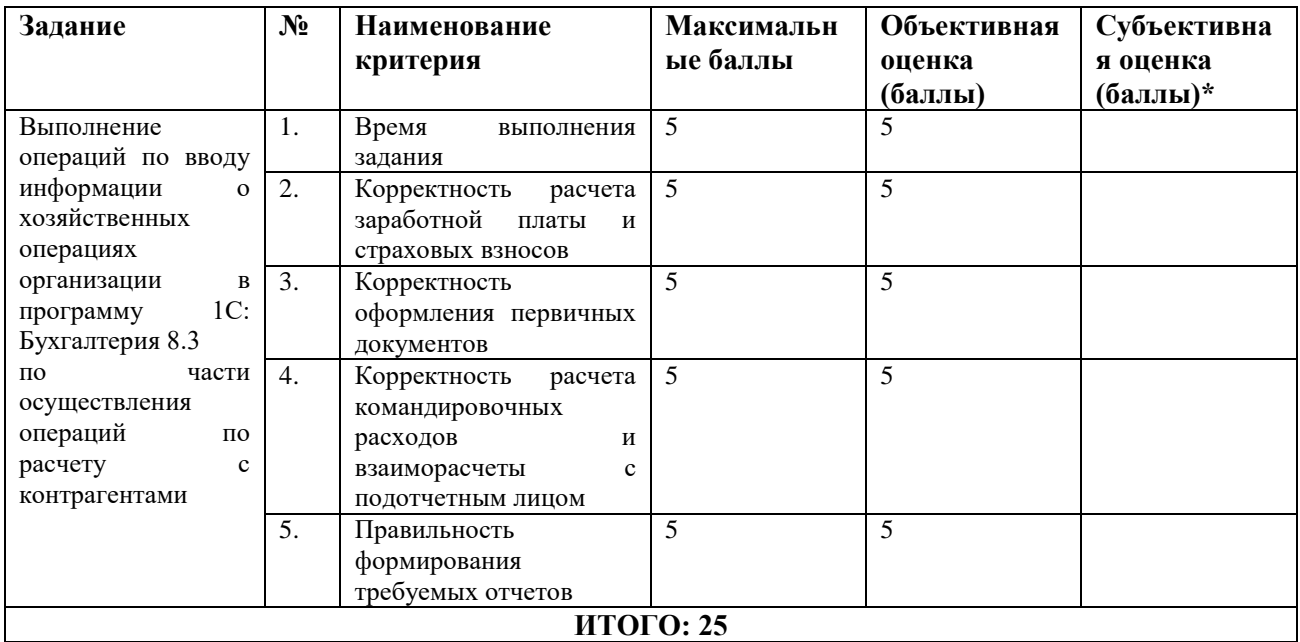

| Задание                  | $N_2$            | $\mathbf{p}$ $\mathbf{p}$ and $\mathbf{p}$ are the concentration operator $\mathbf{p}$ in the positive $\mathbf{p}$ of $\mathbf{p}$<br>Наименование | Максимальн | Объективная | Субъективна |
|--------------------------|------------------|----------------------------------------------------------------------------------------------------|------------|-------------|-------------|
|                          |                  | критерия                                                                                                    | ые баллы   | оценка      | я оценка    |
|                          |                  |                                                                                                    |            | (баллы)     | (баллы)*    |
| Выполнение               | 1.               | Время<br>выполнения                                                                                                    | 5          |             |             |
| операций по вводу        |                  | задания                                                                                                    |            |             |             |
| информации<br>$\Omega$   | 2.               | Правильное принятие к                                                                                                    | 5          | 5           |             |
| хозяйственных            |                  | учету<br>И<br>ВВОД<br>$\overline{B}$                                                                                                    |            |             |             |
| операциях                |                  | эксплуатацию основных                                                                                                    |            |             |             |
| организации<br>B         |                  | средств.                                                                                                    |            |             |             |
| 1C:<br>программу         | 3.               | Корректность                                                                                                    | 5          | 5           |             |
| Бухгалтерия 8.3          |                  | заполнения<br>актов                                                                                                    |            |             |             |
| $\overline{10}$<br>части |                  | приема-передачи<br>B                                                                                                    |            |             |             |
| осуществления            |                  | зависимости от<br>вида                                                                                                    |            |             |             |
| операций                 |                  | основных средств.                                                                                                    |            |             |             |
| основными                | $\overline{4}$ . | Корректность                                                                                                    | 5          | 5           |             |
| средствами               |                  | формирования                                                                                                    |            |             |             |
|                          |                  | документов<br>по                                                                                                    |            |             |             |
|                          |                  | получению ОС                                                                                                    |            |             |             |
|                          | 5.               | Правильность                                                                                                    | 5          | 5           |             |
|                          |                  | формирования                                                                                                    |            |             |             |
|                          |                  | требуемых отчетов                                                                                                    |            |             |             |
| ИТОГО: 25                |                  |                                                                                                    |            |             |             |

**Модуль 3. «Учет основных средств в программе 1С: Бухгалтерия 8.3»**

# **Модуль 4. «Подготовка стандартных отчетов в программе 1С: Бухгалтерия 8.3»**

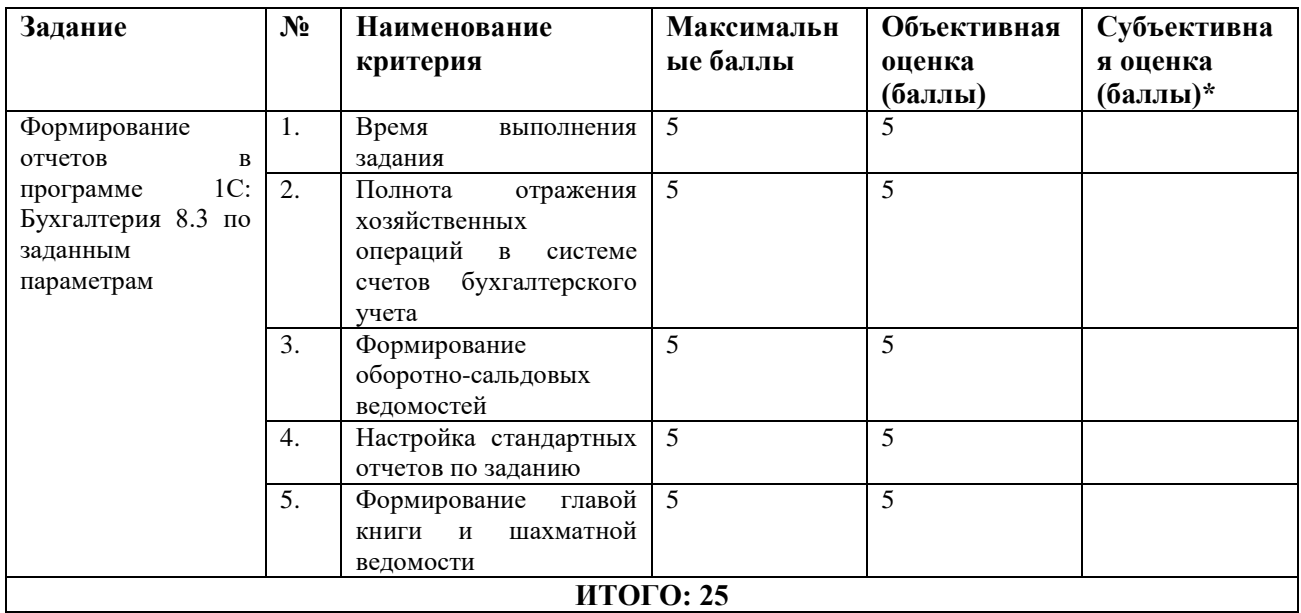

**3. Перечень используемого оборудования, инструментов и расходных материалов.** 

**3.1. Школьники, студенты, специалисты**

# **3. Перечень используемого оборудования, инструментов и расходных материалов.**

**ПЕРЕЧЕНЬ ОБОРУДОВАНИЯ НА 1-ГО УЧАСТНИКА** (конкурсная площадка) Оборудование, инструменты, ПО № Наименование Фото оборудовани я или инструмента, или мебели Ссылка на сайт с тех. характеристиками либо характеристики инструментов Ед. изм ере ния Кол-во 1 Персональный компьютер [https://www.citilink.ru/catalog/computers\\_and\\_](https://www.citilink.ru/catalog/computers_and_notebooks/parts/cpu/1049674/?utm_medium=cpc&utm_campaign=+cities-srch-cat-nz-cpu+&utm_source=yandex&utm_content=|c:42345025|g:3772936005|b:7322749496|k:16395659529|st:search|a:no|s:none|t:premium|p:1|r:|dev:desktop&yclid=1028140801551269658) [notebooks/parts/cpu/1049674/?utm\\_medium=cp](https://www.citilink.ru/catalog/computers_and_notebooks/parts/cpu/1049674/?utm_medium=cpc&utm_campaign=+cities-srch-cat-nz-cpu+&utm_source=yandex&utm_content=|c:42345025|g:3772936005|b:7322749496|k:16395659529|st:search|a:no|s:none|t:premium|p:1|r:|dev:desktop&yclid=1028140801551269658) [c&utm\\_campaign=+cities-srch-cat-nz](https://www.citilink.ru/catalog/computers_and_notebooks/parts/cpu/1049674/?utm_medium=cpc&utm_campaign=+cities-srch-cat-nz-cpu+&utm_source=yandex&utm_content=|c:42345025|g:3772936005|b:7322749496|k:16395659529|st:search|a:no|s:none|t:premium|p:1|r:|dev:desktop&yclid=1028140801551269658)[cpu+&utm\\_source=yandex&utm\\_content=|c:42](https://www.citilink.ru/catalog/computers_and_notebooks/parts/cpu/1049674/?utm_medium=cpc&utm_campaign=+cities-srch-cat-nz-cpu+&utm_source=yandex&utm_content=|c:42345025|g:3772936005|b:7322749496|k:16395659529|st:search|a:no|s:none|t:premium|p:1|r:|dev:desktop&yclid=1028140801551269658) [345025|g:3772936005|b:7322749496|k:1639565](https://www.citilink.ru/catalog/computers_and_notebooks/parts/cpu/1049674/?utm_medium=cpc&utm_campaign=+cities-srch-cat-nz-cpu+&utm_source=yandex&utm_content=|c:42345025|g:3772936005|b:7322749496|k:16395659529|st:search|a:no|s:none|t:premium|p:1|r:|dev:desktop&yclid=1028140801551269658) [9529|st:search|a:no|s:none|t:premium|p:1|r:|dev:](https://www.citilink.ru/catalog/computers_and_notebooks/parts/cpu/1049674/?utm_medium=cpc&utm_campaign=+cities-srch-cat-nz-cpu+&utm_source=yandex&utm_content=|c:42345025|g:3772936005|b:7322749496|k:16395659529|st:search|a:no|s:none|t:premium|p:1|r:|dev:desktop&yclid=1028140801551269658) [desktop&yclid=1028140801551269658](https://www.citilink.ru/catalog/computers_and_notebooks/parts/cpu/1049674/?utm_medium=cpc&utm_campaign=+cities-srch-cat-nz-cpu+&utm_source=yandex&utm_content=|c:42345025|g:3772936005|b:7322749496|k:16395659529|st:search|a:no|s:none|t:premium|p:1|r:|dev:desktop&yclid=1028140801551269658)  $n = 1$  $2 \parallel \Pi Q$  «1C: Бухгалтерия 8.3» <http://v8.1c.ru/buhv8/>  $\qquad$   $\qquad$  1 3 OC Windows 10 [https://products.office.com/ru](https://products.office.com/ru-ru/office-2010)[ru/office-2010](https://products.office.com/ru-ru/office-2010)  $\overline{\text{III}}$ . 1 4 Принтер Лазерный. Сетевой [https://www.citilink.ru/catalog/computers\\_and\\_note](https://www.citilink.ru/catalog/computers_and_notebooks/monitors_and_office/mfu/1153510/?utm_medium=cpc&utm_campaign=cities-srch-cat-nz-mfu_hp&utm_source=yandex&utm_content=|c:46795537|g:3994646766|b:8160115227|k:18623606811|st:search|a:no|s:none|t:premium|p:1|r:|dev:desktop&yclid=3427979565497867672) [books/monitors\\_and\\_office/mfu/1153510/?utm\\_me](https://www.citilink.ru/catalog/computers_and_notebooks/monitors_and_office/mfu/1153510/?utm_medium=cpc&utm_campaign=cities-srch-cat-nz-mfu_hp&utm_source=yandex&utm_content=|c:46795537|g:3994646766|b:8160115227|k:18623606811|st:search|a:no|s:none|t:premium|p:1|r:|dev:desktop&yclid=3427979565497867672) [dium=cpc&utm\\_campaign=cities-srch-cat-nz](https://www.citilink.ru/catalog/computers_and_notebooks/monitors_and_office/mfu/1153510/?utm_medium=cpc&utm_campaign=cities-srch-cat-nz-mfu_hp&utm_source=yandex&utm_content=|c:46795537|g:3994646766|b:8160115227|k:18623606811|st:search|a:no|s:none|t:premium|p:1|r:|dev:desktop&yclid=3427979565497867672)[mfu\\_hp&utm\\_source=yandex&utm\\_content=|c:467](https://www.citilink.ru/catalog/computers_and_notebooks/monitors_and_office/mfu/1153510/?utm_medium=cpc&utm_campaign=cities-srch-cat-nz-mfu_hp&utm_source=yandex&utm_content=|c:46795537|g:3994646766|b:8160115227|k:18623606811|st:search|a:no|s:none|t:premium|p:1|r:|dev:desktop&yclid=3427979565497867672) [95537|g:3994646766|b:8160115227|k:18623606811](https://www.citilink.ru/catalog/computers_and_notebooks/monitors_and_office/mfu/1153510/?utm_medium=cpc&utm_campaign=cities-srch-cat-nz-mfu_hp&utm_source=yandex&utm_content=|c:46795537|g:3994646766|b:8160115227|k:18623606811|st:search|a:no|s:none|t:premium|p:1|r:|dev:desktop&yclid=3427979565497867672) [|st:search|a:no|s:none|t:premium|p:1|r:|dev:desktop&](https://www.citilink.ru/catalog/computers_and_notebooks/monitors_and_office/mfu/1153510/?utm_medium=cpc&utm_campaign=cities-srch-cat-nz-mfu_hp&utm_source=yandex&utm_content=|c:46795537|g:3994646766|b:8160115227|k:18623606811|st:search|a:no|s:none|t:premium|p:1|r:|dev:desktop&yclid=3427979565497867672) [yclid=3427979565497867672](https://www.citilink.ru/catalog/computers_and_notebooks/monitors_and_office/mfu/1153510/?utm_medium=cpc&utm_campaign=cities-srch-cat-nz-mfu_hp&utm_source=yandex&utm_content=|c:46795537|g:3994646766|b:8160115227|k:18623606811|st:search|a:no|s:none|t:premium|p:1|r:|dev:desktop&yclid=3427979565497867672)  $\overline{u}$  1/2 5 Стол офисный [https://www.komus.ru/katalog/mebel/mebel-dlya](https://www.komus.ru/katalog/mebel/mebel-dlya-personala/ofisnye-stoly/stoly-pismennye/stol-pismennyj-argo-a-002-60-orekh-1200x600x760-mm-/p/97856/?from=block-301-10)[personala/ofisnye-stoly/stoly-pismennye/stol](https://www.komus.ru/katalog/mebel/mebel-dlya-personala/ofisnye-stoly/stoly-pismennye/stol-pismennyj-argo-a-002-60-orekh-1200x600x760-mm-/p/97856/?from=block-301-10)[pismennyj-argo-a-002-60-orekh-1200x600x760-mm-](https://www.komus.ru/katalog/mebel/mebel-dlya-personala/ofisnye-stoly/stoly-pismennye/stol-pismennyj-argo-a-002-60-orekh-1200x600x760-mm-/p/97856/?from=block-301-10) [/p/97856/?from=block-301-10](https://www.komus.ru/katalog/mebel/mebel-dlya-personala/ofisnye-stoly/stoly-pismennye/stol-pismennyj-argo-a-002-60-orekh-1200x600x760-mm-/p/97856/?from=block-301-10)  $\text{I}$   $\text{I}$ 6 Стул офисный [https://www.komus.ru/katalog/mebel/ofisnye-kresla-i](https://www.komus.ru/katalog/mebel/ofisnye-kresla-i-stulya/stulya-dlya-posetitelya/stul-dlya-posetitelej-izo-chernyj-tkan-metall-chernyj-/p/18543/)[stulya/stulya-dlya-posetitelya/stul-dlya-posetitelej-izo](https://www.komus.ru/katalog/mebel/ofisnye-kresla-i-stulya/stulya-dlya-posetitelya/stul-dlya-posetitelej-izo-chernyj-tkan-metall-chernyj-/p/18543/)[chernyj-tkan-metall-chernyj-/p/18543/](https://www.komus.ru/katalog/mebel/ofisnye-kresla-i-stulya/stulya-dlya-posetitelya/stul-dlya-posetitelej-izo-chernyj-tkan-metall-chernyj-/p/18543/)  $\overline{\text{III}}$ . 1 **РАСХОДНЫЕ МАТЕРИАЛЫ НА 1 УЧАСТНИКА**  Расходные материалы 1 Бумага офисная для принтера (1/2 пачки на 1 участника) [https://www.komus.ru/katalog/bumaga-i-bumazhnye](https://www.komus.ru/katalog/bumaga-i-bumazhnye-izdeliya/bumaga-dlya-ofisnoj-tekhniki/formatnaya-bumaga/bumaga-formatnaya-belaya-dlya-ofisnoj-tekhniki/bumaga-dlya-ofisnoj-tekhniki-svetocopy-a4-80-g-kv-m-belizna-146-cie-500-listov-/p/13500/)[izdeliya/bumaga-dlya-ofisnoj-tekhniki/formatnaya](https://www.komus.ru/katalog/bumaga-i-bumazhnye-izdeliya/bumaga-dlya-ofisnoj-tekhniki/formatnaya-bumaga/bumaga-formatnaya-belaya-dlya-ofisnoj-tekhniki/bumaga-dlya-ofisnoj-tekhniki-svetocopy-a4-80-g-kv-m-belizna-146-cie-500-listov-/p/13500/)[bumaga/bumaga-formatnaya-belaya-dlya-ofisnoj](https://www.komus.ru/katalog/bumaga-i-bumazhnye-izdeliya/bumaga-dlya-ofisnoj-tekhniki/formatnaya-bumaga/bumaga-formatnaya-belaya-dlya-ofisnoj-tekhniki/bumaga-dlya-ofisnoj-tekhniki-svetocopy-a4-80-g-kv-m-belizna-146-cie-500-listov-/p/13500/)[tekhniki/bumaga-dlya-ofisnoj-tekhniki-svetocopy-a4-80-g-kv](https://www.komus.ru/katalog/bumaga-i-bumazhnye-izdeliya/bumaga-dlya-ofisnoj-tekhniki/formatnaya-bumaga/bumaga-formatnaya-belaya-dlya-ofisnoj-tekhniki/bumaga-dlya-ofisnoj-tekhniki-svetocopy-a4-80-g-kv-m-belizna-146-cie-500-listov-/p/13500/)[m-belizna-146-cie-500-listov-/p/13500/](https://www.komus.ru/katalog/bumaga-i-bumazhnye-izdeliya/bumaga-dlya-ofisnoj-tekhniki/formatnaya-bumaga/bumaga-formatnaya-belaya-dlya-ofisnoj-tekhniki/bumaga-dlya-ofisnoj-tekhniki-svetocopy-a4-80-g-kv-m-belizna-146-cie-500-listov-/p/13500/)  $\overline{u}$   $\overline{5}$ 2 Линейка [https://www.komus.ru/katalog/ruchki-karandashi](https://www.komus.ru/katalog/ruchki-karandashi-markery/lastiki-tochilki-linejki/linejki-izmeritelnye/linejka-stamm-30-sm-plastikovaya-chernaya/p/35264/?from=block-301-2)[markery/lastiki-tochilki-linejki/linejki-](https://www.komus.ru/katalog/ruchki-karandashi-markery/lastiki-tochilki-linejki/linejki-izmeritelnye/linejka-stamm-30-sm-plastikovaya-chernaya/p/35264/?from=block-301-2) $\text{I}$   $\qquad$   $\qquad$  1

[izmeritelnye/linejka-stamm-30-sm-plastikovaya](https://www.komus.ru/katalog/ruchki-karandashi-markery/lastiki-tochilki-linejki/linejki-izmeritelnye/linejka-stamm-30-sm-plastikovaya-chernaya/p/35264/?from=block-301-2)[chernaya/p/35264/?from=block-301-2](https://www.komus.ru/katalog/ruchki-karandashi-markery/lastiki-tochilki-linejki/linejki-izmeritelnye/linejka-stamm-30-sm-plastikovaya-chernaya/p/35264/?from=block-301-2)

#### **3.1. Школьники, студенты, специалисты**

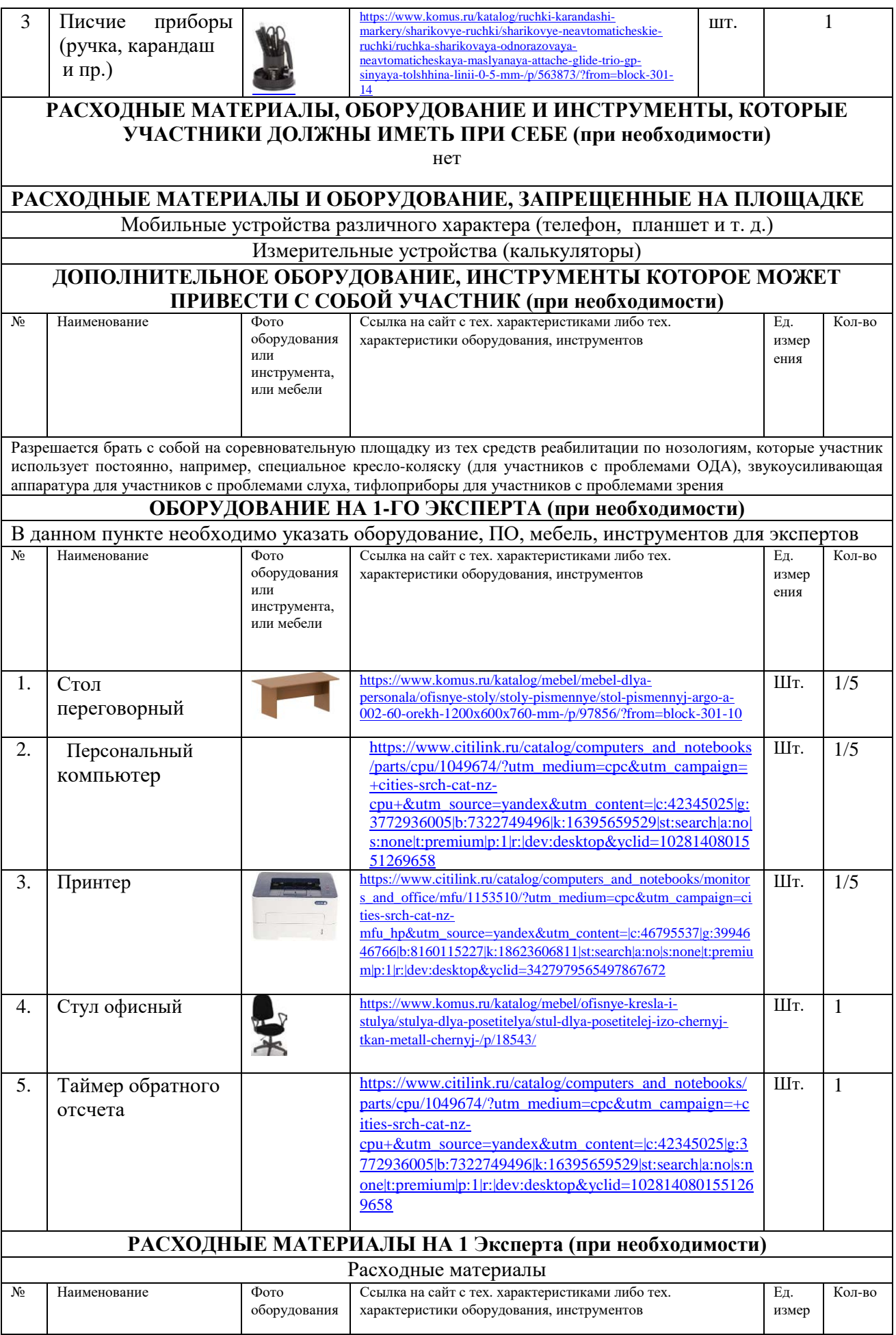

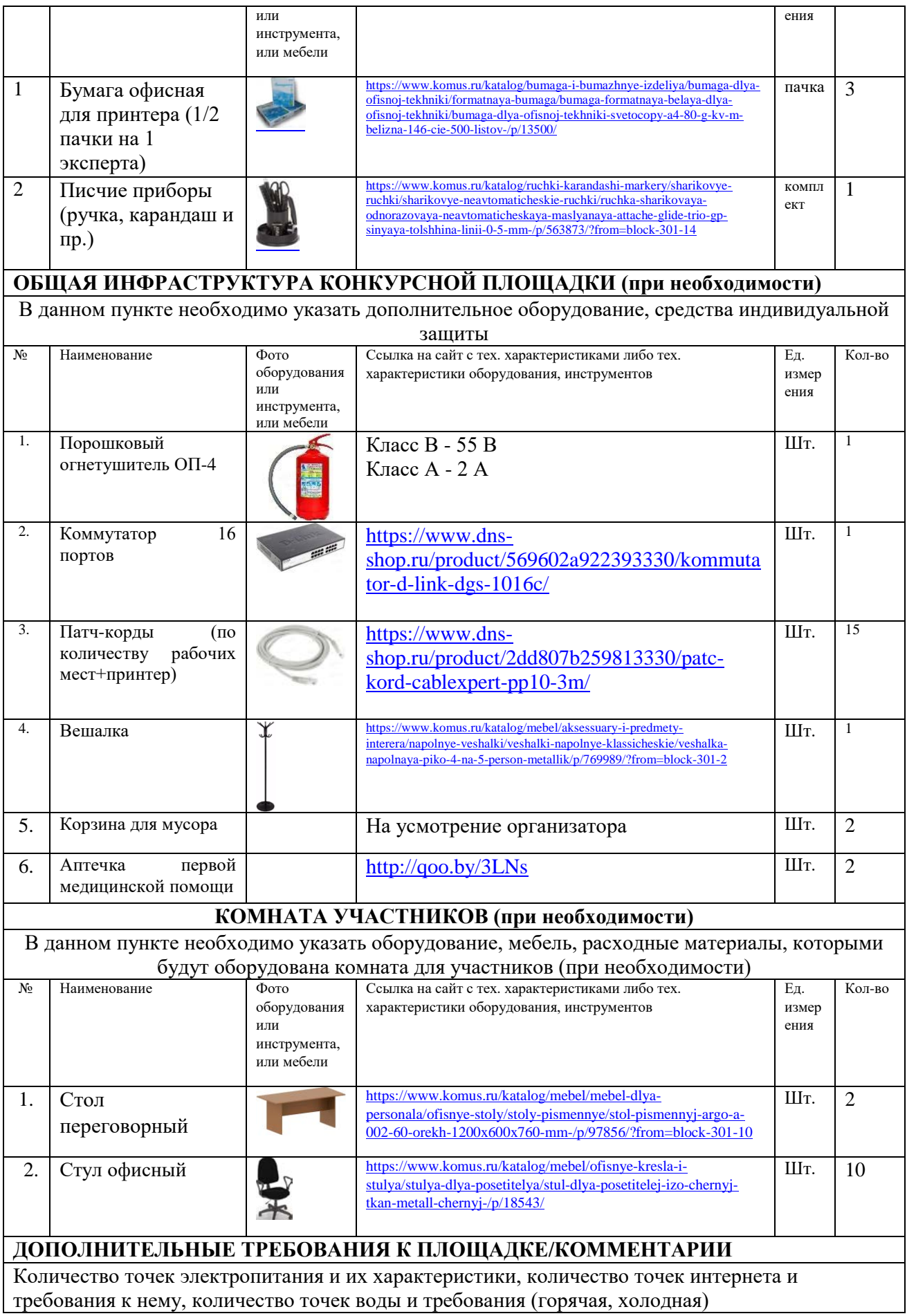

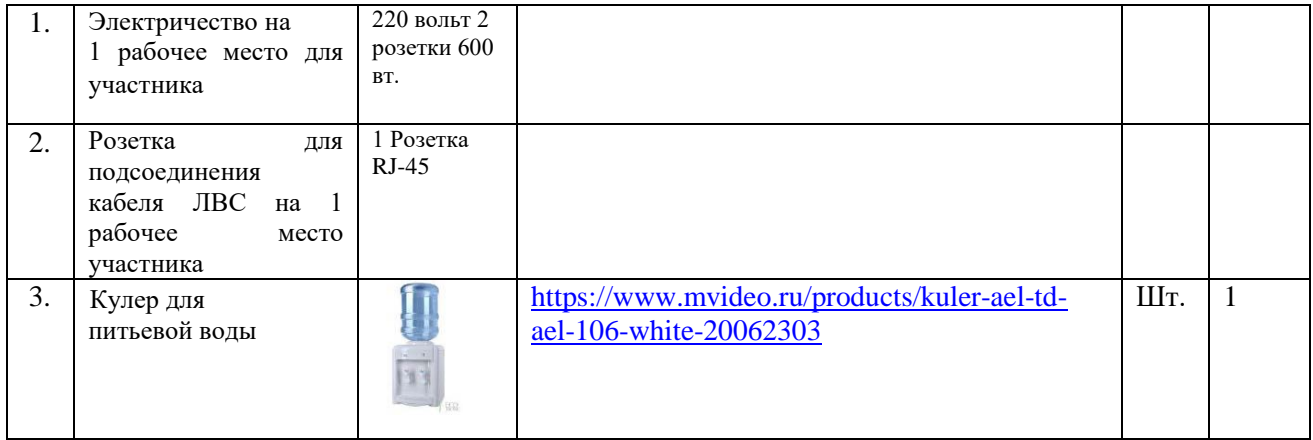

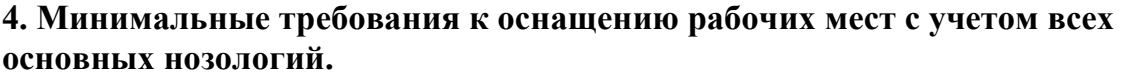

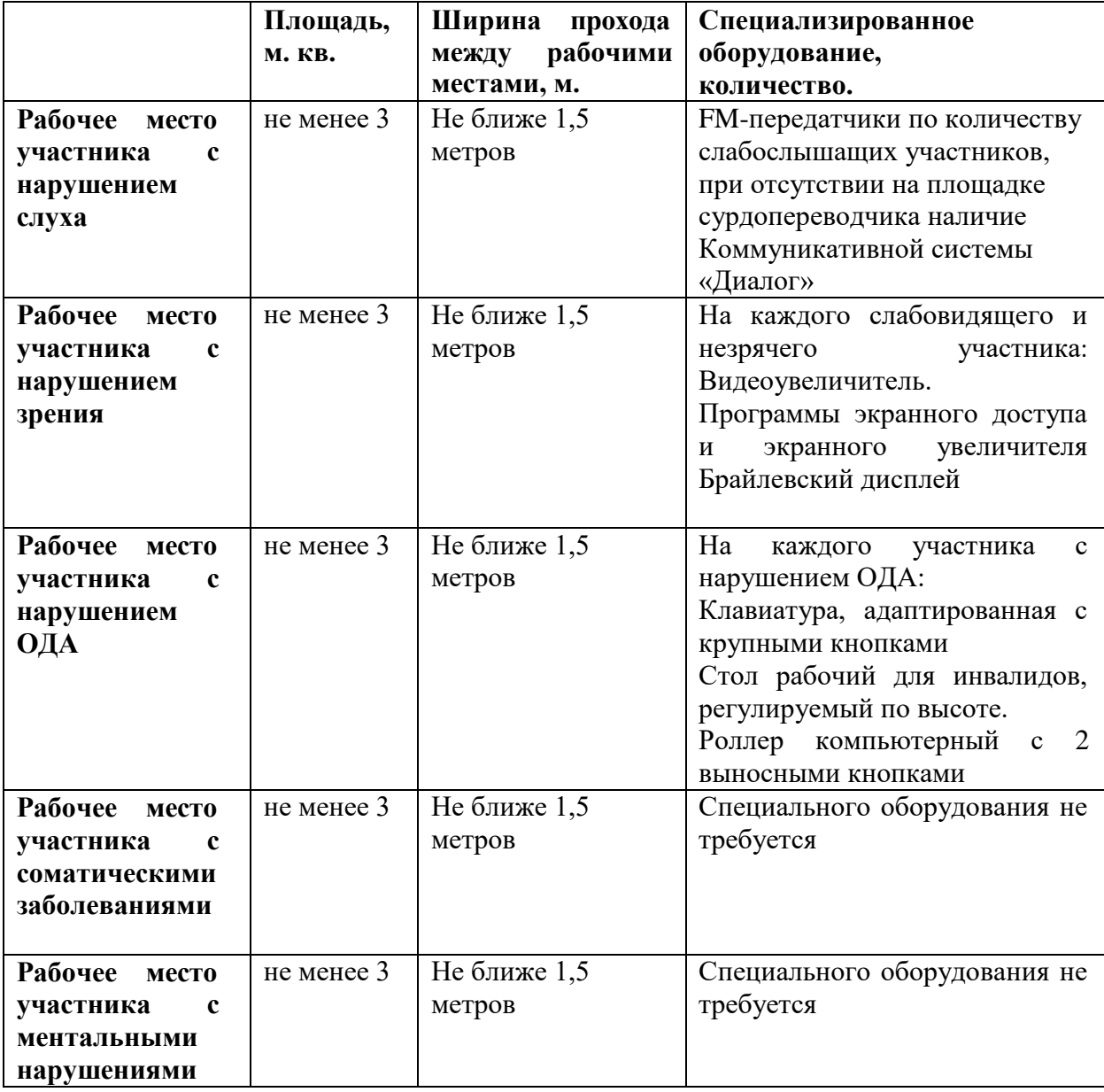

### **5.Схема застройки соревновательной площадки (для всех категорий участников).**

Для организации рабочих мест участников различных нозологических групп необходимо соблюдать общие требования, предусмотренные СанПиН 2.2.2/2.4.1340, в частности в разд. 6, 9 и 10: http://info-personal.ru/ohrana-truda/obespechivaem-sotrudnikam-bezopasnuyu/. Для организации рабочего место участника с нарушением опорно- двигательного аппарата необходимо учитывать ГОСТ Р 57959-2017 «Реабилитация инвалидов. Рабочее место для инвалида с поражением опорно– двигательного аппарата».

**Графическое изображение рабочих мест с учетом основных нозологий.**

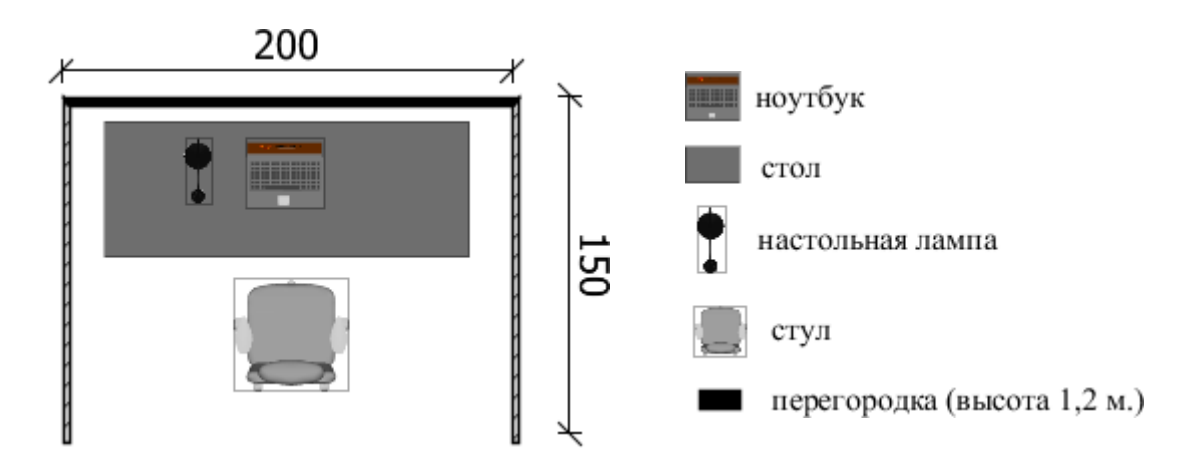

# **Схема застройки соревновательной площадки для всех категорий участников.**

Условные обозначения:

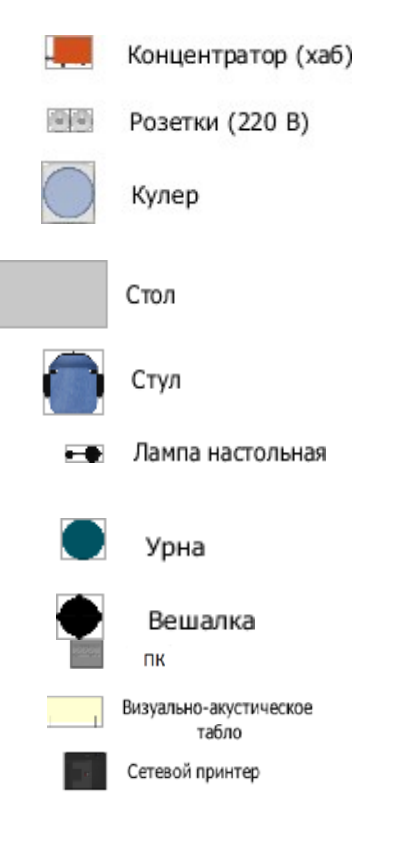

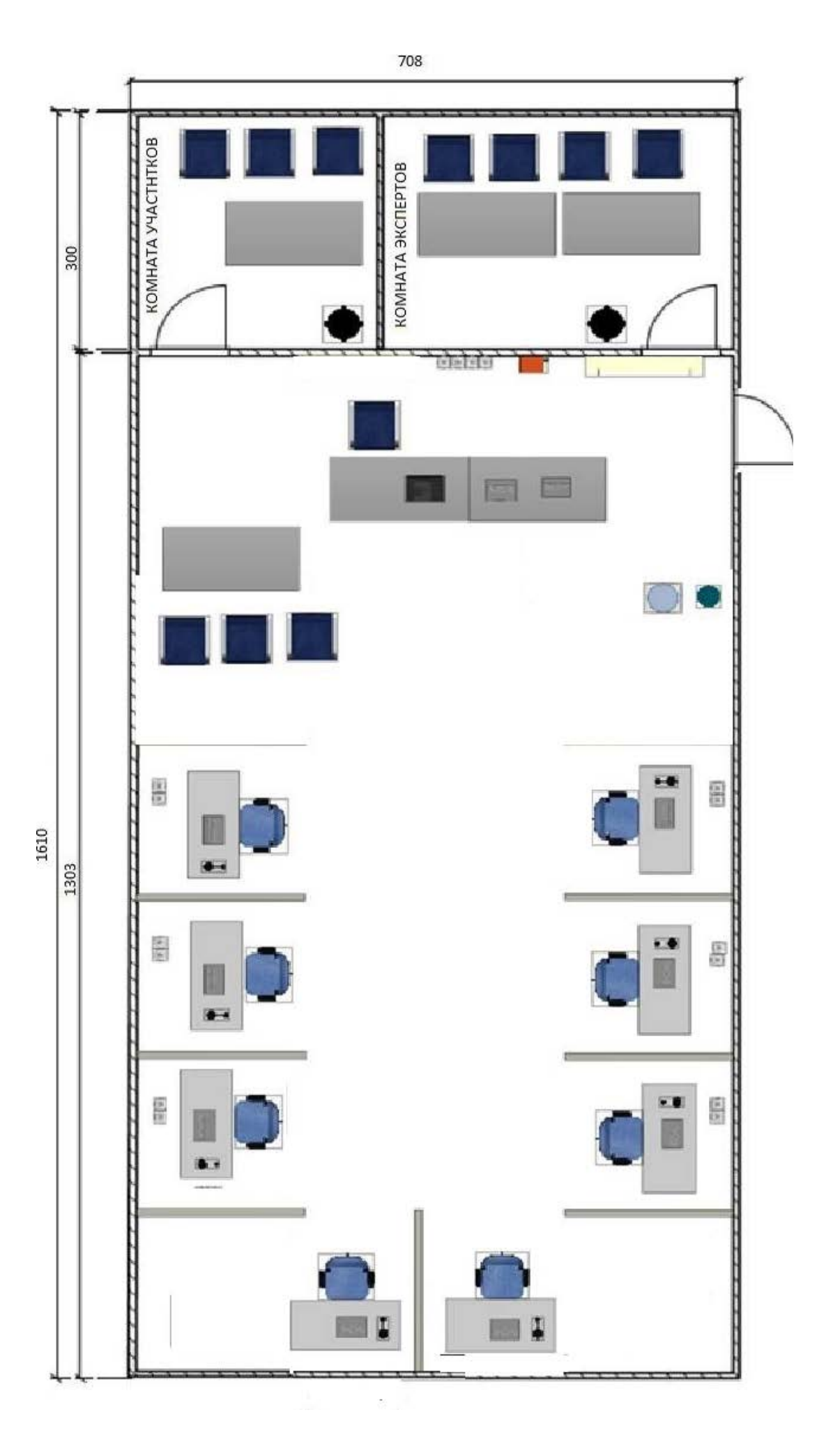

### **6.Требования охраны труда и техники безопасности**

### **6.1. Общие требования охраны труда**

6.1.1 К самостоятельной работе с ПК допускаются участники после прохождения ими инструктажа на рабочем месте, обучения безопасным методам работ и проверки знаний по охране труда.

6.1.2 При работе с ПК рекомендуется организация перерывов на 10 минут через каждые 50 минут работы. Время на перерывы уже учтено в общем времени задания, и дополнительное время участникам не предоставляется.

6.1.3 Запрещается находиться возле ПК в верхней одежде, принимать пищу и курить, употреблять во время работы алкогольные напитки, а также быть в состоянии алкогольного, наркотического или другого опьянения.

6.1.4 Участник соревнования должен знать месторасположение первичных средств пожаротушения и уметь ими пользоваться.

6.1.5 О каждом несчастном случае пострадавший или очевидец несчастного случая немедленно должен известить ближайшего эксперта.

6.1.6 Участник соревнования должен знать местонахождение медицинской аптечки, правильно пользоваться медикаментами; знать инструкцию по оказанию первой медицинской помощи пострадавшим и уметь оказать медицинскую помощь. При необходимости вызвать скорую медицинскую помощь или доставить в медицинское учреждение.

6.1.7 При работе с ПК участники соревнования должны соблюдать правила личной гигиены.

6.1.8 Работа на конкурсной площадке разрешается исключительно в присутствии эксперта. Запрещается присутствие на конкурсной площадке посторонних лиц.

6.1.9 По всем вопросам, связанным с работой компьютера, следует обращаться к руководителю.

6.1.10 За невыполнение данной инструкции виновные привлекаются к ответственности согласно правилам внутреннего распорядка или взысканиям, определенным Кодексом законов о труде Российской Федерации.

#### *6.2. Требования охраны труда перед началом работы.*

6.2.1 Перед включением используемого на рабочем месте оборудования участник соревнования обязан:

6.2.2 Осмотреть и привести в порядок рабочее место, убрать все посторонние предметы, которые могут отвлекать внимание и затруднять работу.

6.2.3 Проверить правильность установки стола, стула, подставки под ноги, угол наклона экрана монитора, положения клавиатуры в целях исключения неудобных поз и длительных напряжений тела. Особо обратить внимание на то, что дисплей должен находиться на расстоянии не менее 50 см от глаз (оптимально 60- 70 см).

6.2.4 Проверить правильность расположения оборудования.

6.2.5 Кабели электропитания, удлинители, сетевые фильтры должны находиться с тыльной стороны рабочего места.

6.2. Убедиться в отсутствии засветок, отражений и бликов на экране монитора.

6.2.6 Убедиться в том, что на устройствах ПК (системный блок, монитор, клавиатура) не располагаются сосуды с жидкостями, сыпучими материалами (чай, кофе, сок, вода и пр.).

6.2.7 Включить электропитание в последовательности, установленной инструкцией по эксплуатации на оборудование; убедиться в правильном выполнении процедуры загрузки оборудования, правильных настройках.

6.2.8 При выявлении неполадок сообщить об этом эксперту и до их устранения к работе не приступать.

#### *6.3. Требования охраны труда во время работы.*

6.3.1 В течение всего времени работы со средствами компьютерной и оргтехники участник соревнования обязан:

- содержать в порядке и чистоте рабочее место;

- следить за тем, чтобы вентиляционные отверстия устройств ничем не были закрыты;

- выполнять требования инструкции по эксплуатации оборудования;

- соблюдать, установленные расписанием, трудовым распорядком регламентированные перерывы в работе, выполнять рекомендованные физические упражнения.

6.3.2 Участнику соревнований запрещается во время работы:

- отключать и подключать интерфейсные кабели периферийных устройств;

- класть на устройства средств компьютерной и оргтехники бумаги, папки и прочие посторонние предметы;

- прикасаться к задней панели системного блока(процессора)при включенном питании;

- отключать электропитание во время выполнения программы, процесса;

- допускать попадание влаги, грязи, сыпучих веществ на устройства средств компьютерной и оргтехники;

- производить самостоятельно вскрытие и ремонт оборудования;

- производить самостоятельно вскрытие и заправку картриджей принтеров или копиров;

- работать со снятыми кожухами устройств компьютерной и оргтехники;

- располагаться при работе на расстоянии менее 50 см от экрана монитора.

6.3.3 При работе с текстами на бумаге, листы надо располагать как можно ближе к экрану, чтобы избежать частых движений головой и глазами при переводе взгляда.

6.3.4 Рабочие столы следует размещать таким образом, чтобы видео дисплейные терминалы были ориентированы боковой стороной к световым проемам, чтобы естественный свет падал преимущественно слева.

6.3.5 Освещение не должно создавать бликов на поверхности экрана.

6.3.6 Продолжительность работы на ПК без регламентированных перерывов не должна превышать 1-го часа. Во время регламентированного перерыва с целью снижения нервно-эмоционального напряжения, утомления зрительного аппарата, необходимо выполнять комплексы физических упражнений

#### *6.4. Требования охраны труда в аварийных ситуациях.*

6.4.1 Обо всех неисправностях в работе оборудования и аварийных ситуациях сообщать непосредственно эксперту.

6.4.2 При обнаружении обрыва провода питания или нарушения целостности их изоляции, неисправности заземления и других повреждений электрооборудования, появления запаха гари, посторонних звуков в работе оборудования и тестовых сигналов, немедленно прекратить работу и отключить питание.

6.4.3 При поражении пользователя электрическим током принять меры по его освобождению от действия тока путем отключения электропитания и до прибытия врача оказать потерпевшему первую медицинскую помощь.

6.4.4 В случае возгорания оборудования отключить питание, сообщить эксперту, позвонить в пожарную охрану, после чего приступить к тушению пожара имеющимися средствами.

#### *6.5. Требования охраны труда по окончании работы.*

6.5.1 По окончании работы участник соревнования обязан соблюдать следующую последовательность отключения оборудования:

- произвести завершение всех выполняемых на ПК задач;

- отключить питание в последовательности, установленной инструкцией по эксплуатации данного оборудования.

6.5.2 В любом случае следовать указаниям экспертов.

6.5.3 Убрать со стола рабочие материалы и привести в порядок рабочее место.

6.5.4 Обо всех замеченных неполадках сообщить эксперту.